*© Nicholas R. Howe, Smith College*

#### Part-Structured Inkball Models for One-Shot Handwritten Word Spotting

#### Nicholas R. Howe

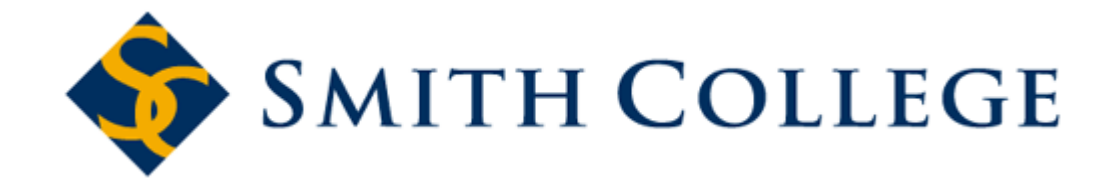

5. To che Honourable Robert Dinwiddie,

5. To the Honourable Robert Dinwiddie,

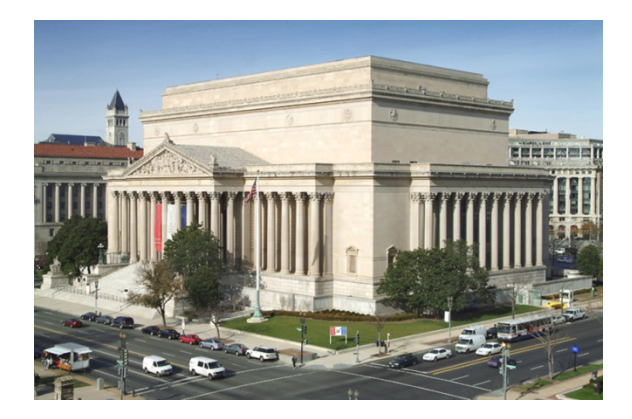

5. To che Honourable Robert Dinwiddie,

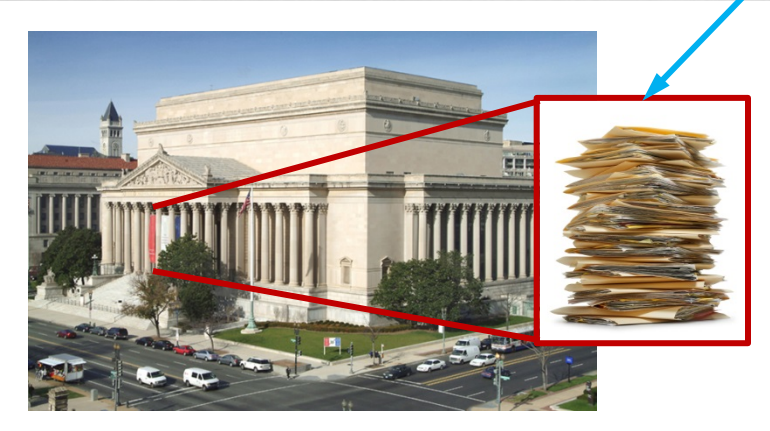

5. To the Honourable Robert Dinwiddie, 28. To Ensign Fleming, of the Virginia Regiment.<br>You are hereby ordered to repair to

**… etc.**

#### One-Shot Learning

Single example is all you get (usually)

Dinwiddie

## One-Shot Learning

Single example is all you get (usually)

Dinwiddie

Handwriting varies – must generalize to match

Dinweddie

# One-Shot Learning

Single example is all you get (usually)

Dinwiddie

Handwriting varies – must generalize to match

Dinweddie

Flexibility is essential – no planar transformations

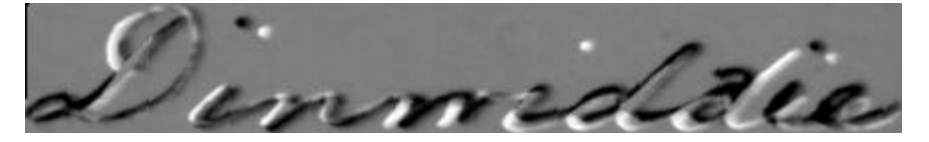

#### Part-Structured Models

- Used for photographic object recognition
- Detected parts arranged in approximate spatial configuration

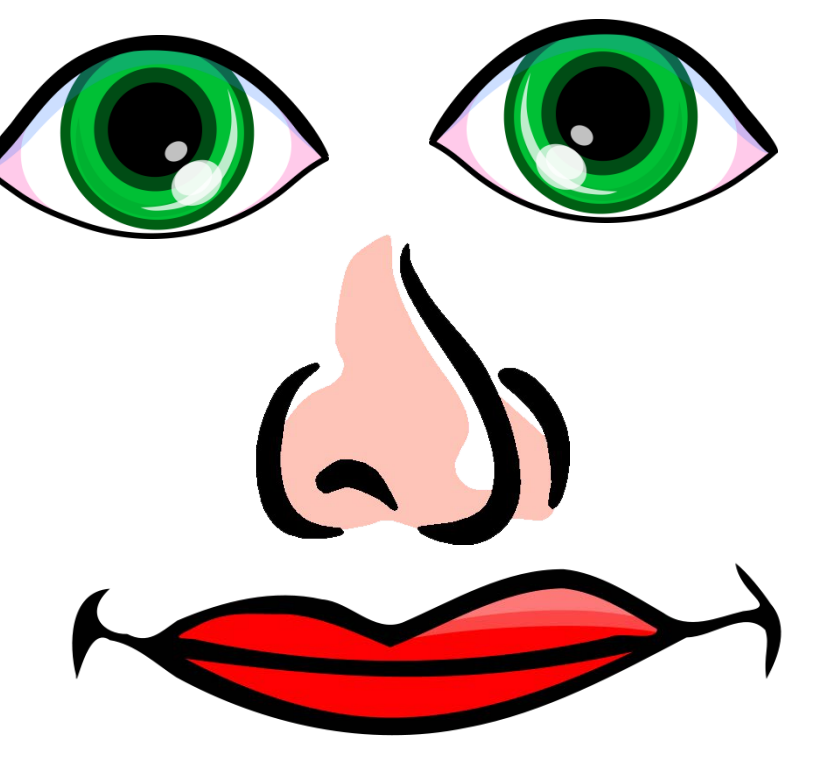

#### Part-Structured Models

- Used for photographic object recognition
- Detected parts arranged in approximate spatial configuration
- Successful fit identifies required parts near expected position

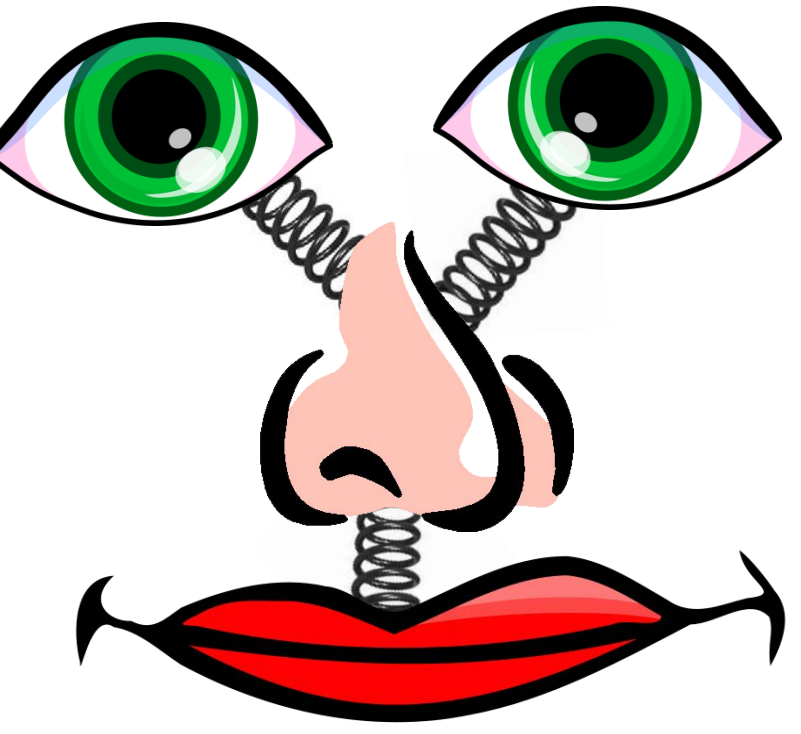

# Inkball Models

- Model = Closely spaced inkballs forming curve
- Part = Ball of ink
- Tree structure

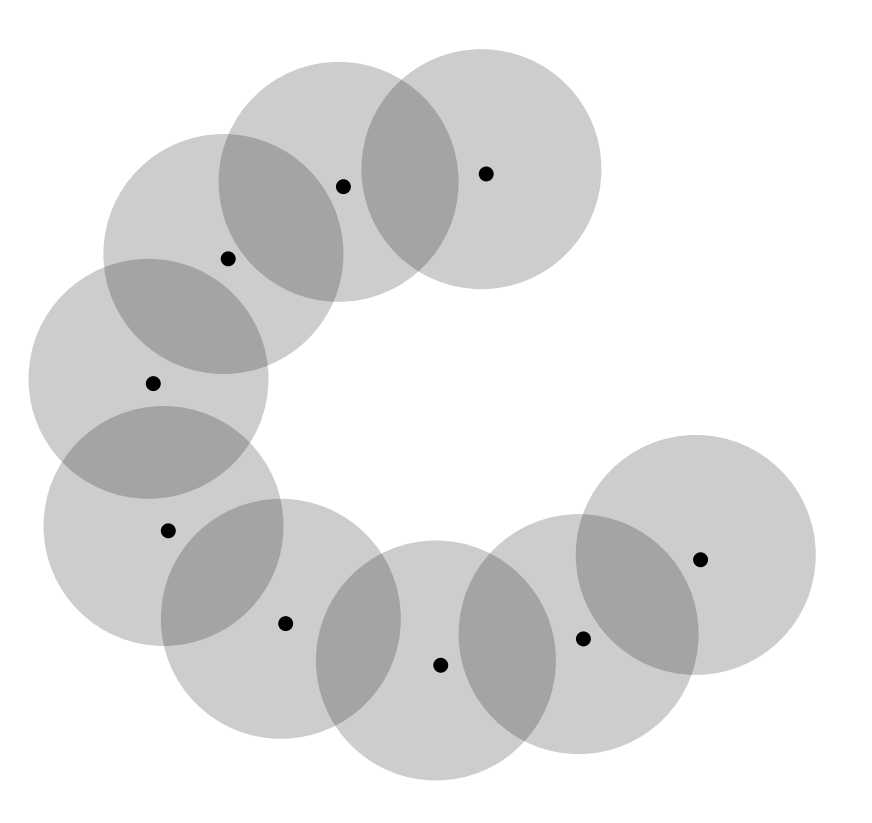

# Inkball Models

- Model = Closely spaced inkballs forming curve
- Part = Ball of ink
- Tree structure
- Connections are flexible links

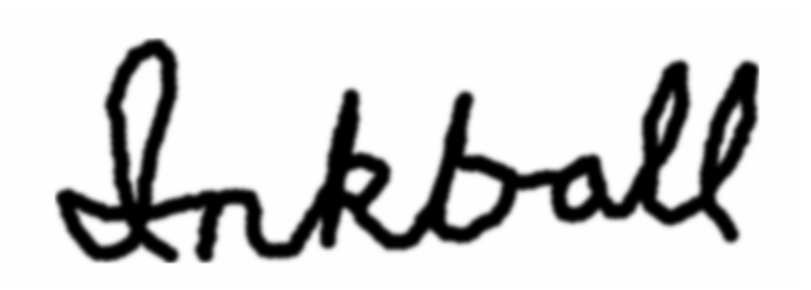

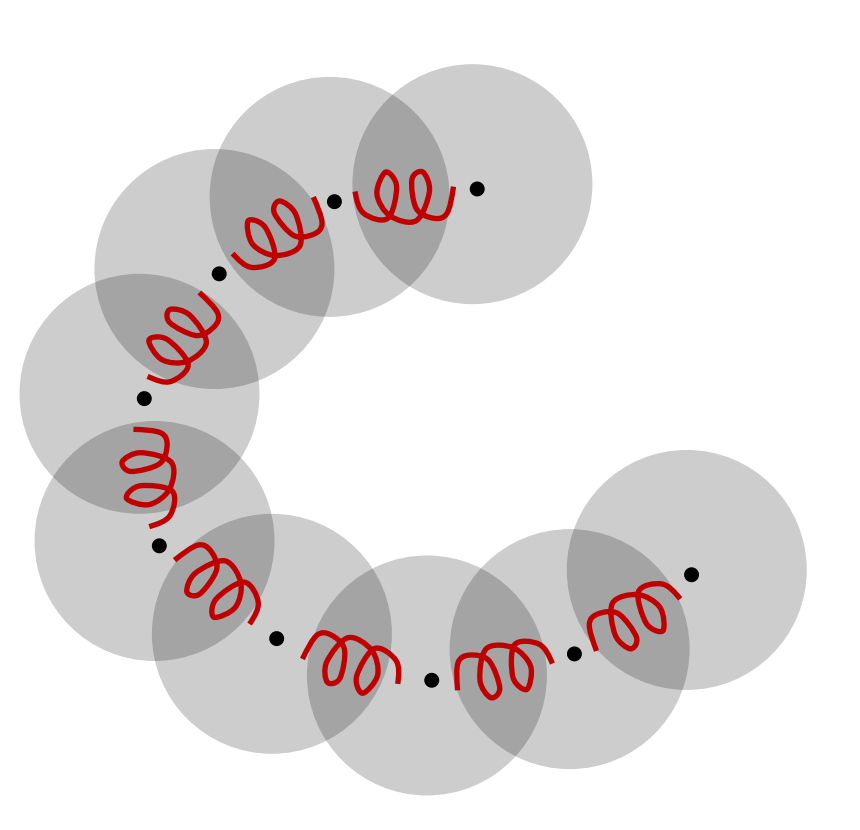

# Part-Structured Inkball Models for One-Shot Handwritten Word Spotting

So, now you know.

…but how do we use these models for word spotting?

# Configurations

- Configuration = 2D position for each ball
- Rest/default configuration derived from example
- Altering configuration modifies shape

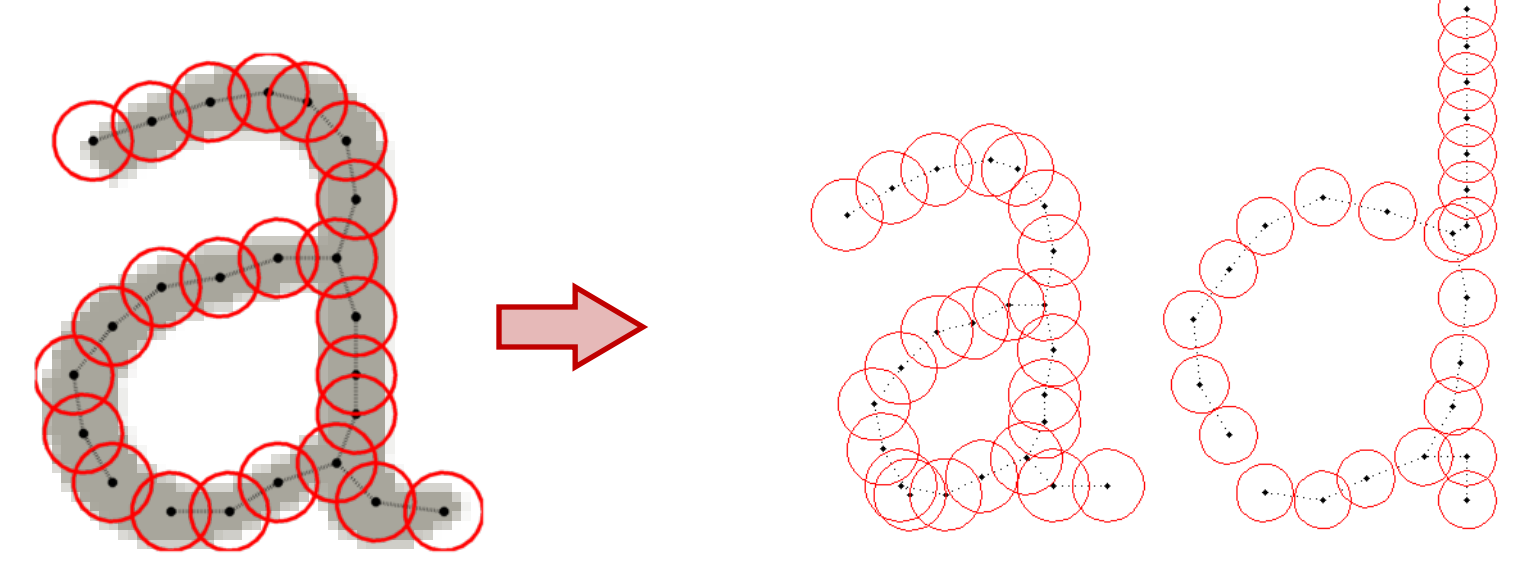

Rest Configuration **Alternate Configurations** 

# Configuration Energy

• Match of model to image has two terms:

Internal deformation: how far from default?

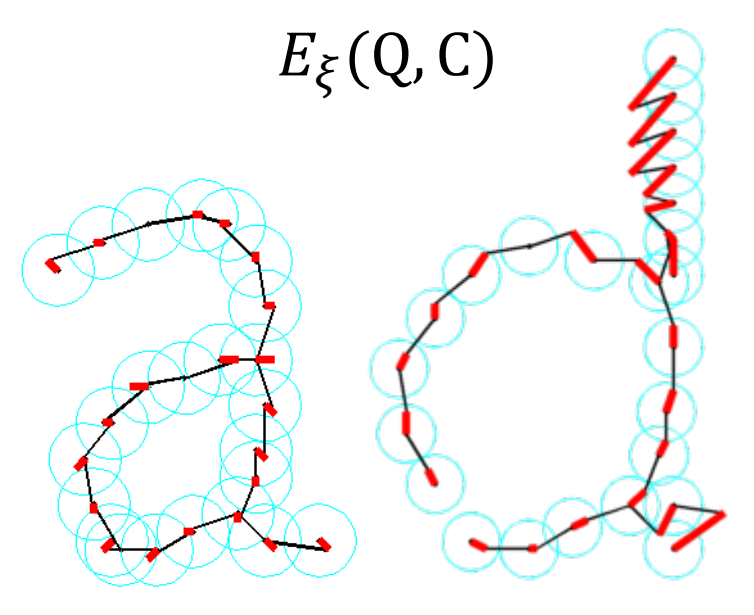

Observational deformation: how far from ink skeleton?

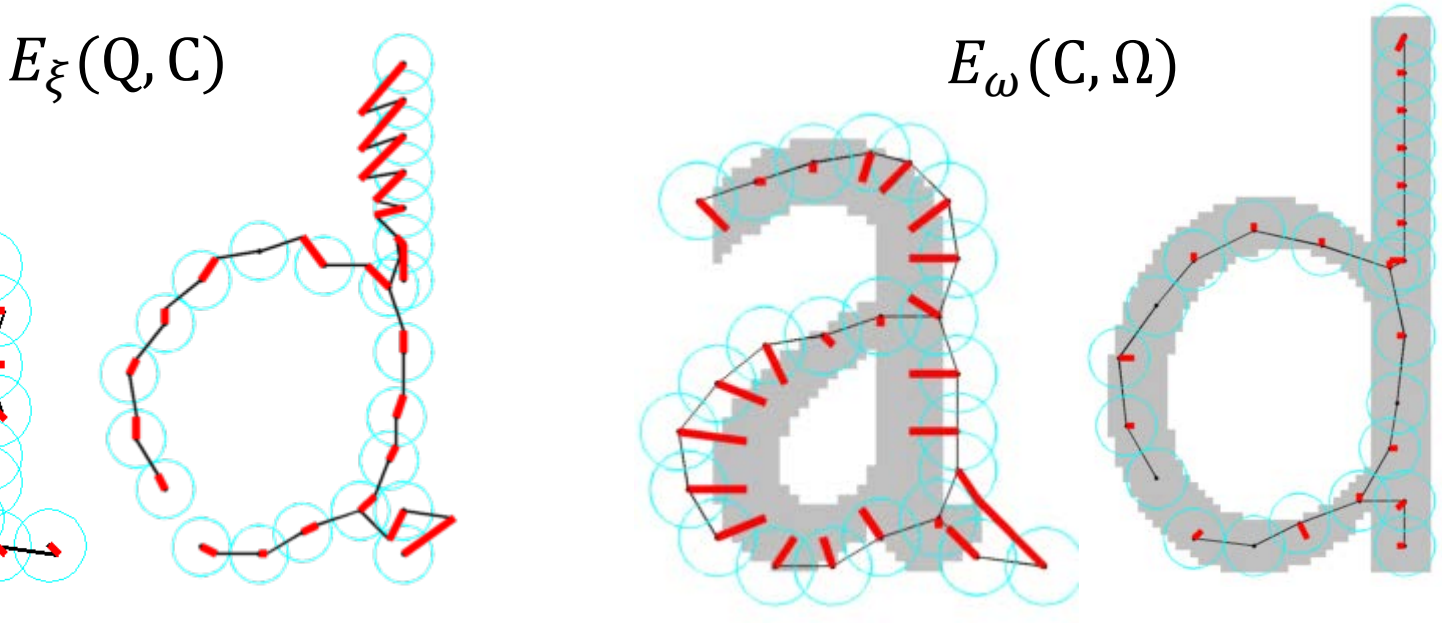

# Configuration Energy

• Match of model to image has two terms:

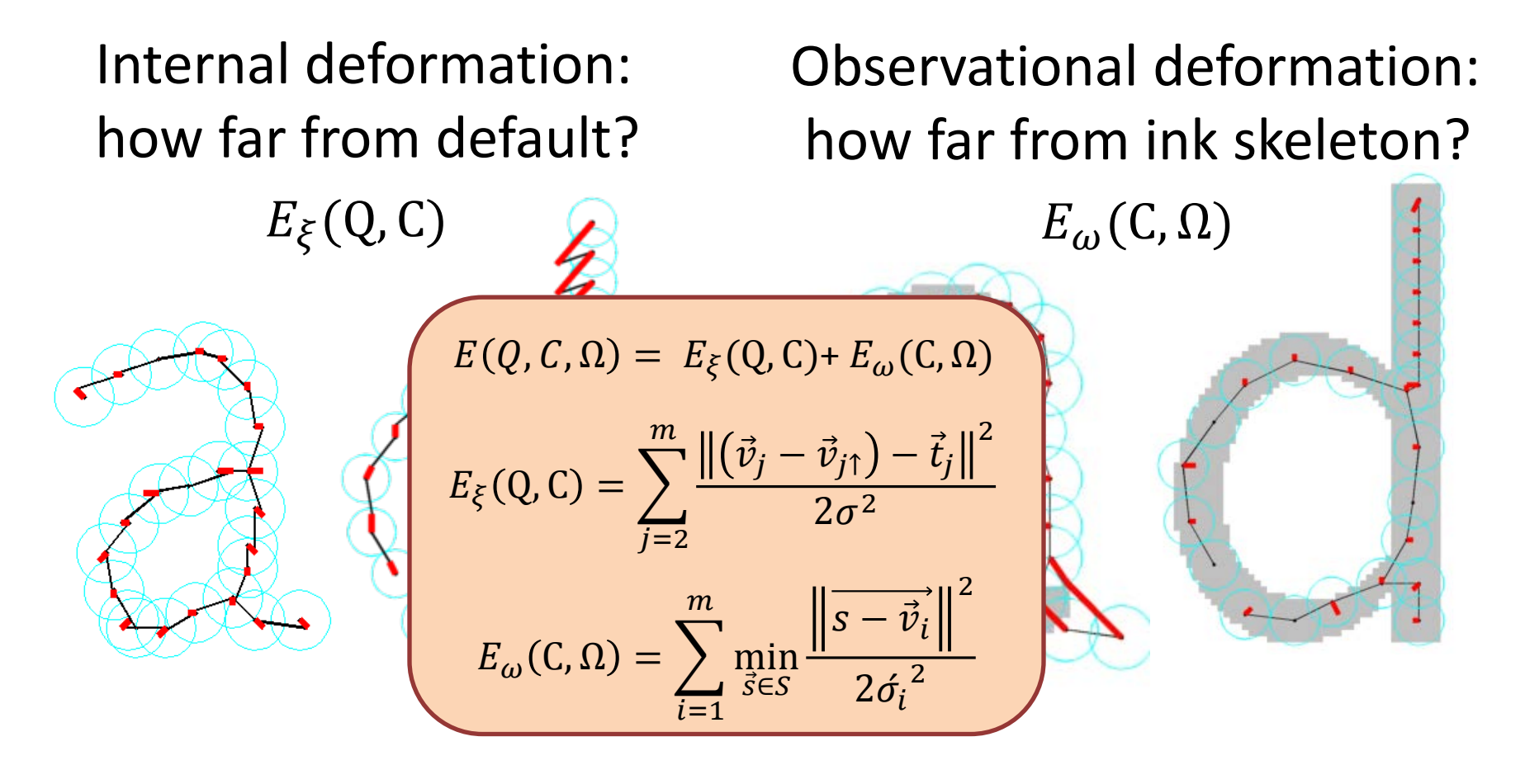

# One-Shot Word Spotting

1. Infer inkball model from word sample

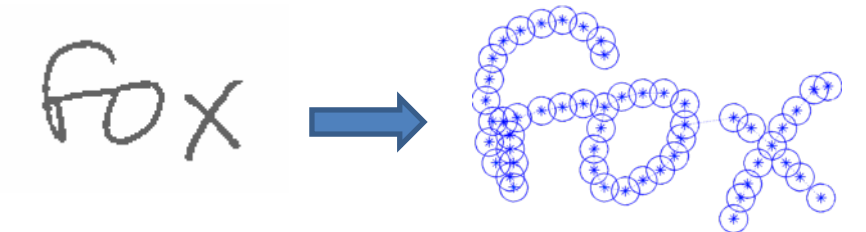

2. Efficiently identify model configurations with low energy in target document

A quick brown fox jumps over the lazy dog. Jackdaus love my big sphinx of quartz. Pack my box with five dozen liquor jugs.

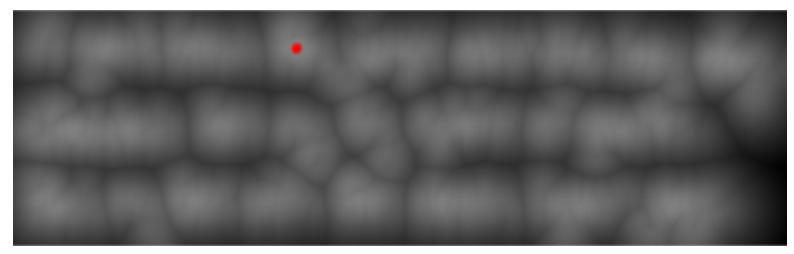

3. Confirm candidates via reverse match

- Consider simplest case: single-node model
	- Observation deformation is only term in play
	- Compute the energy for all possible configurations *Distance to closest ink is just a distance transform*

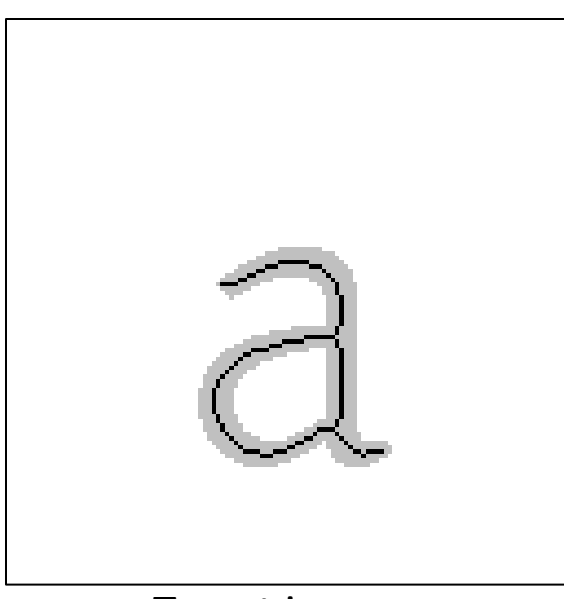

- Consider simplest case: single-node model
	-
	- Observation deformation is only term in play
	- Compute the energy for all possible configurations *Distance to closest ink is just a distance transform*

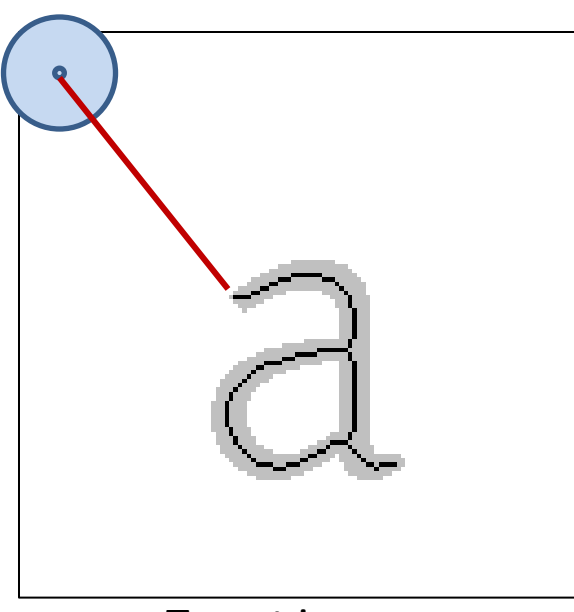

- Consider simplest case: single-node model
	-
	- Observation deformation is only term in play
	- Compute the energy for all possible configurations *Distance to closest ink is just a distance transform*

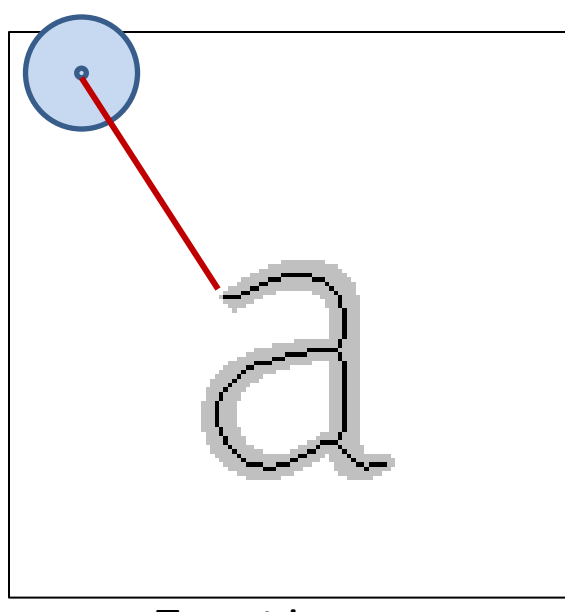

- Consider simplest case: single-node model
- 
- Observation deformation is only term in play
- Compute the energy for all possible configurations *Distance to closest ink is just a distance transform*

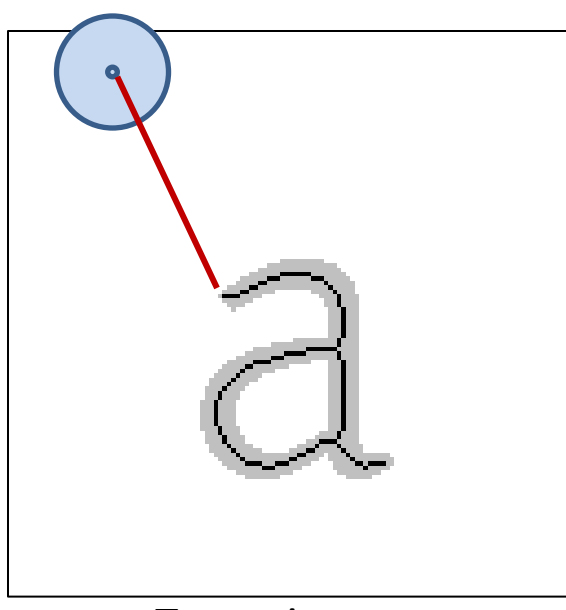

- Consider simplest case: single-node model
	- Observation deformation is only term in play
	- Compute the energy for all possible configurations *Distance to closest ink is just a distance transform*

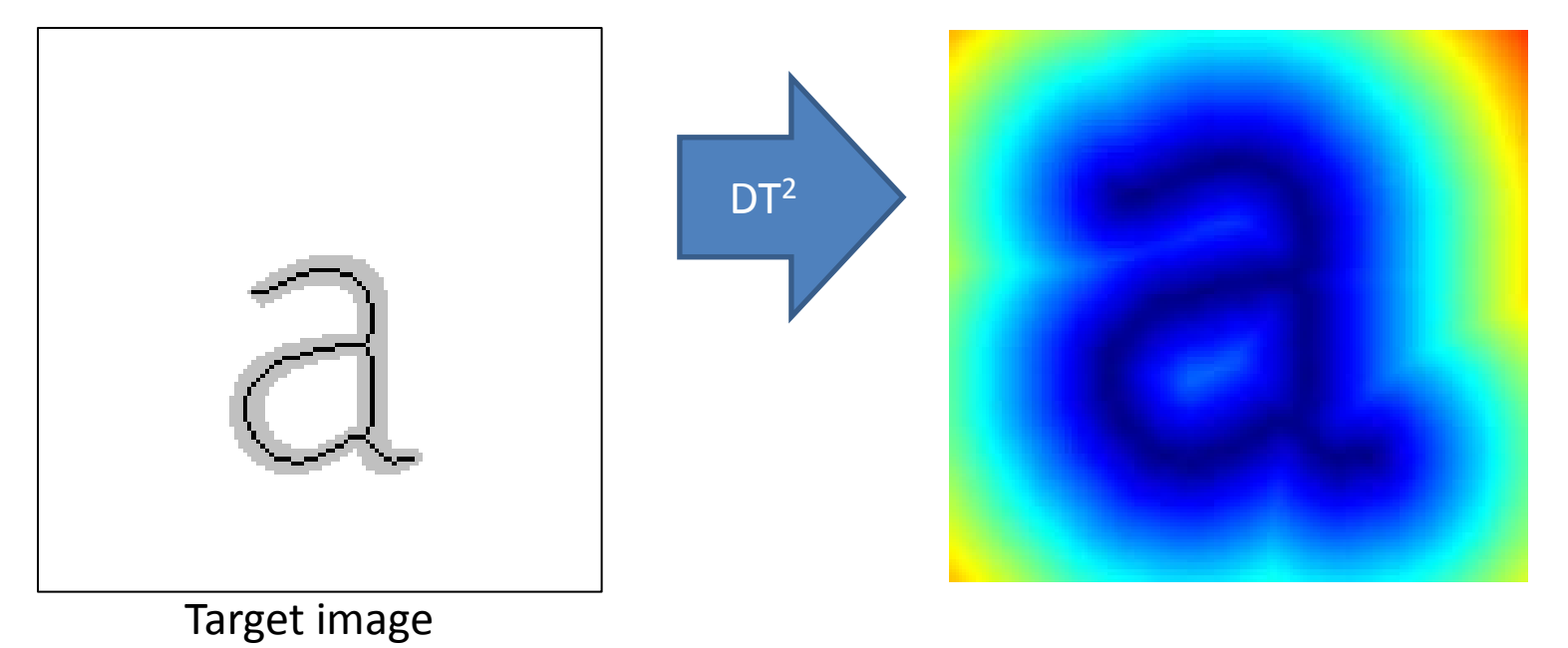

- Consider simplest case: single-node model
	- Observation deformation is only term in play
	- Compute the energy for all possible configurations *Distance to closest ink is just a distance transform*

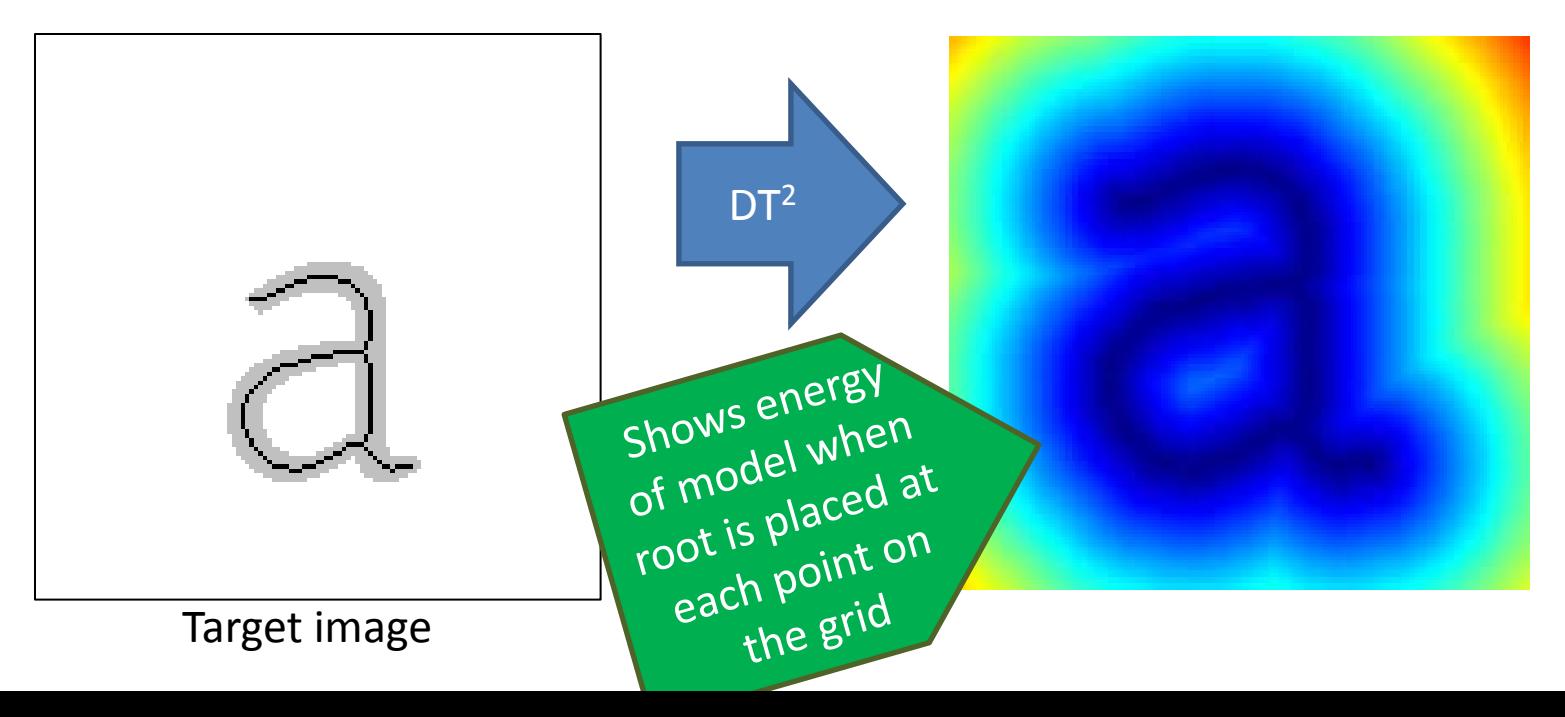

- Consider simplest case: single-node model
	- Observation deformation is only term in play
	- Compute the energy for all possible configurations *Distance to closest ink is just a distance transform*

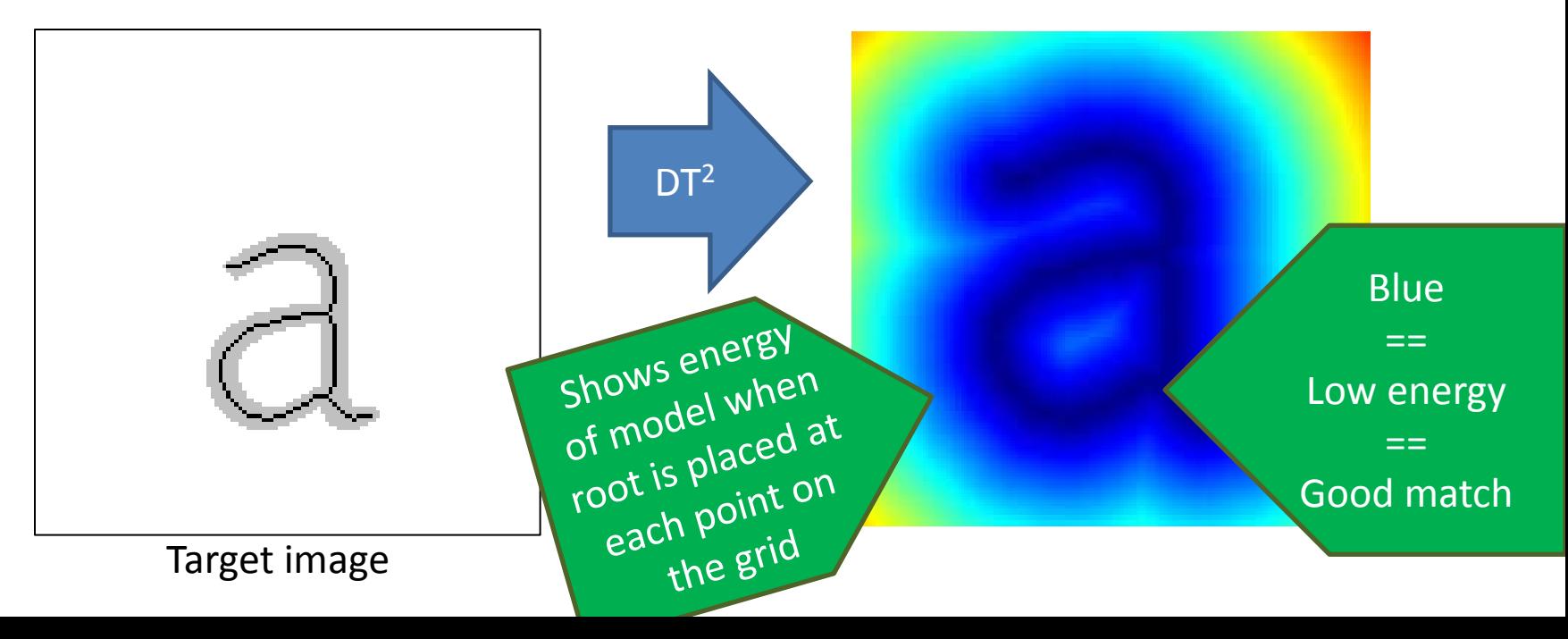

- Slightly harder case: **barbell model**
	- Still observation terms only (fixed separation)
	- Energy is sum of offset distance transforms:

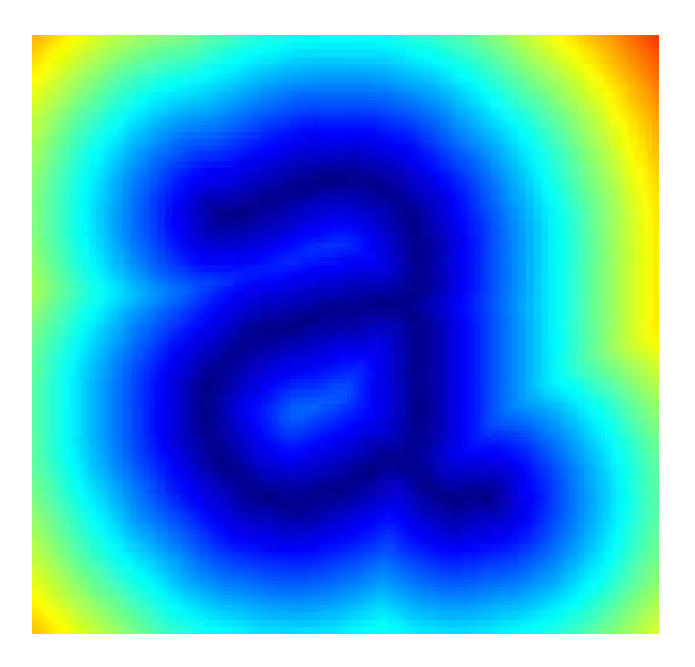

- Slightly harder case: **barbell model**
	- Still observation terms only (fixed separation)
	- Energy is sum of offset distance transforms:

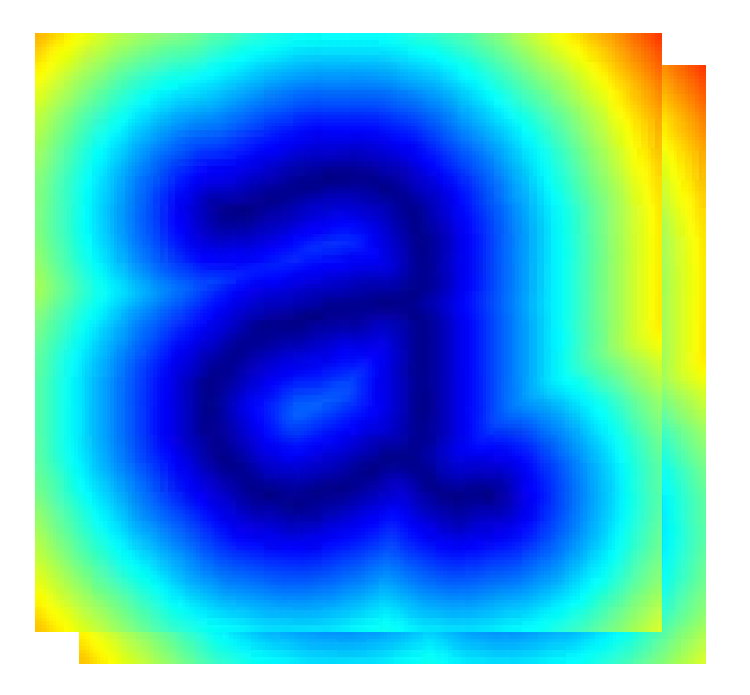

- Slightly harder case: **barbell model**
	- Still observation terms only (fixed separation)
	- Energy is sum of offset distance transforms:

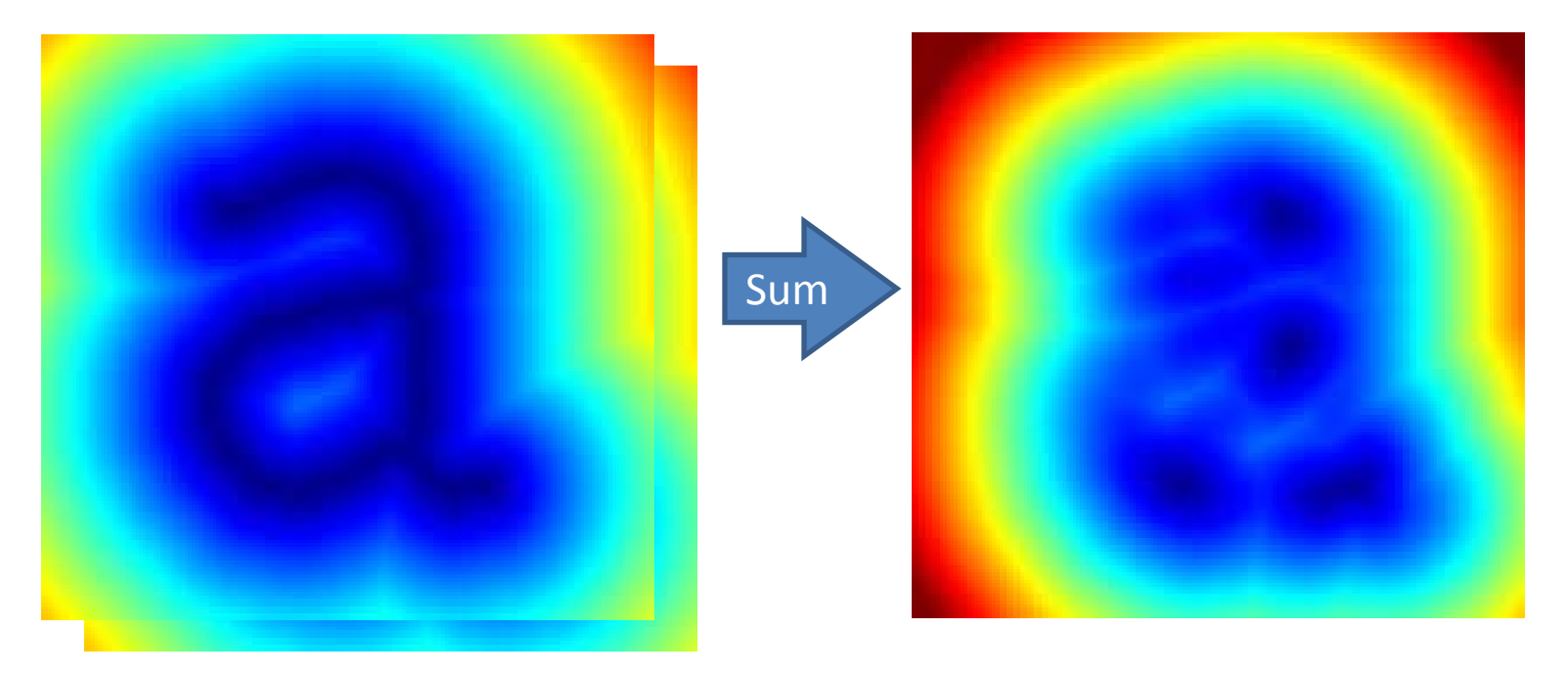

- Slightly harder case: **barbell model**
	- Still observation terms only (fixed separation)
	- Energy is sum of offset distance transforms:

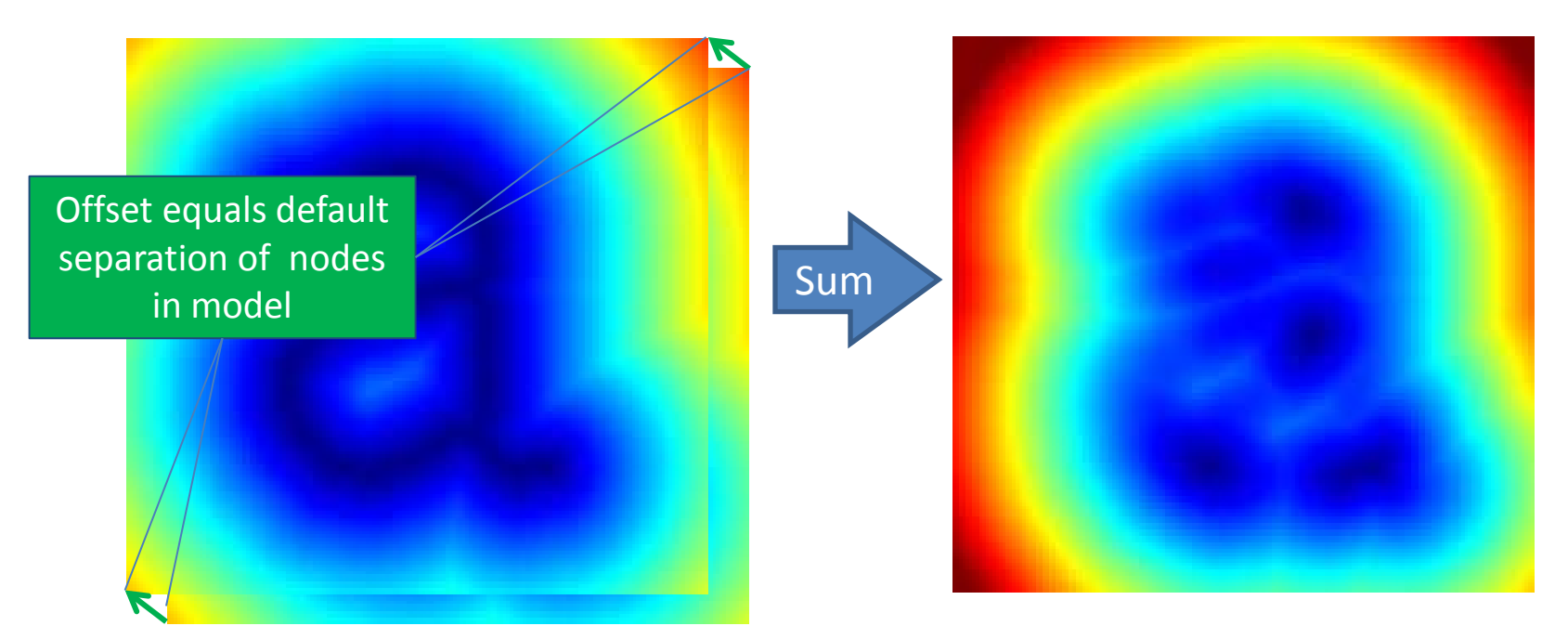

- Slightly harder case: **barbell model**
	- Still observation terms only (fixed separation)
	- Energy is sum of offset distance transforms:

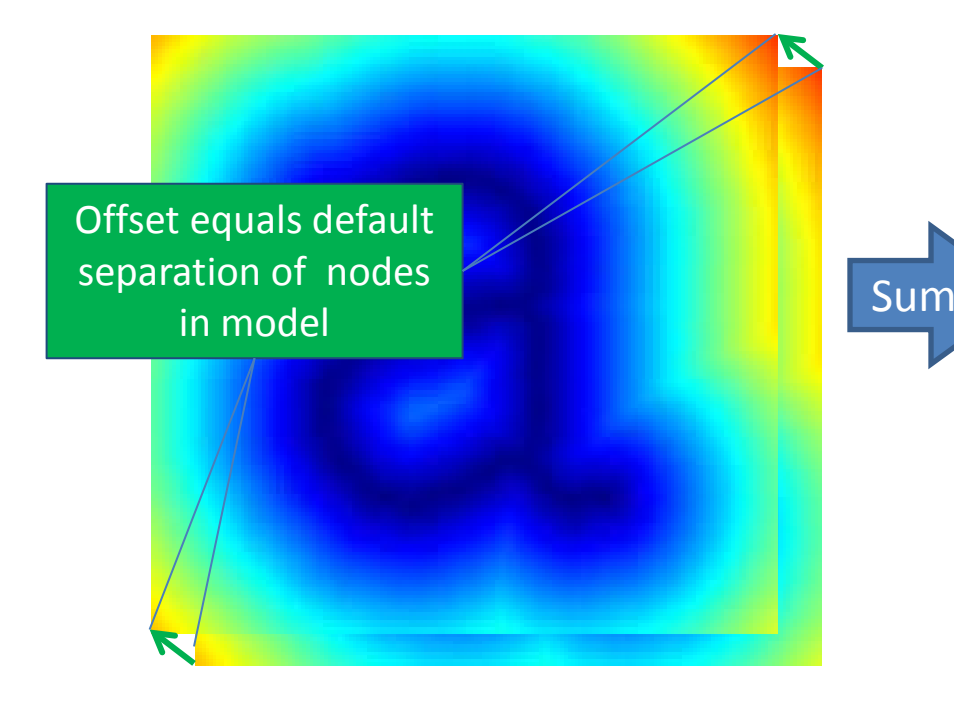

Energy functional: Shows energy of model w.r.t. possible root node placements

• More complication: springy barbell

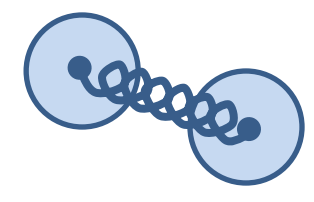

- Internal deformation term enters picture
- Use *generalized distance transform* on offset energy

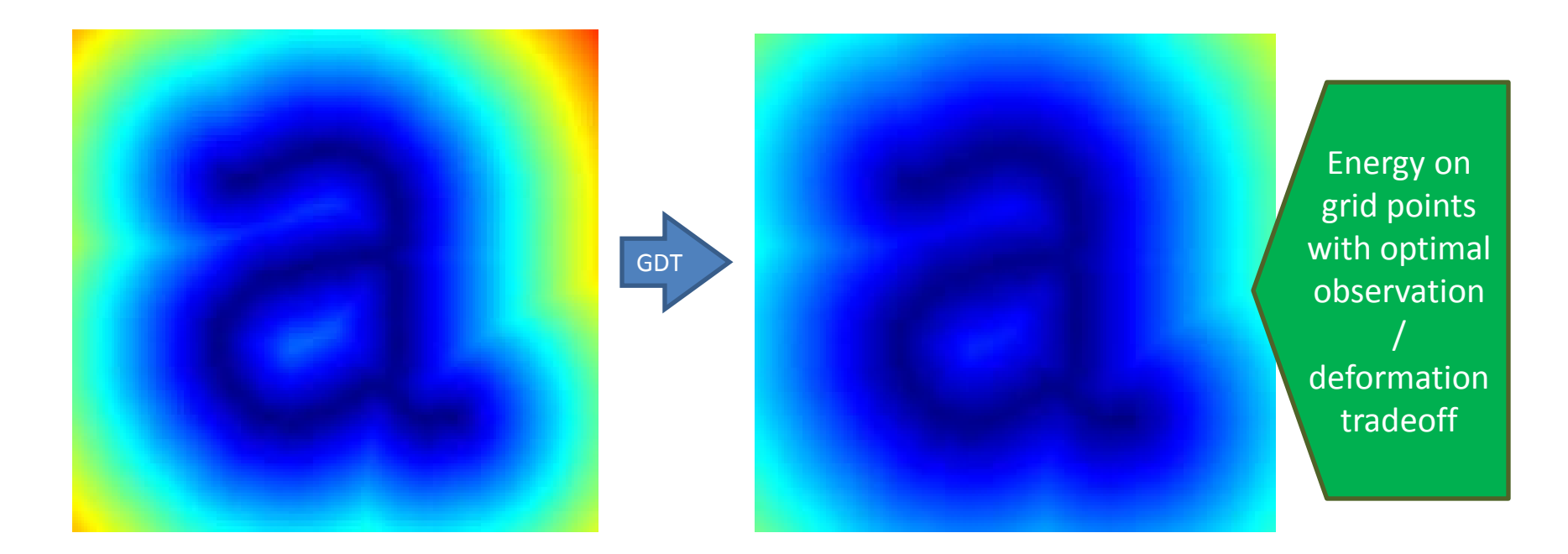

# (Squared) Distance Transform

• Minimum of upward paraboloids extending from ink pixels only, rooted at zero

1D Example:

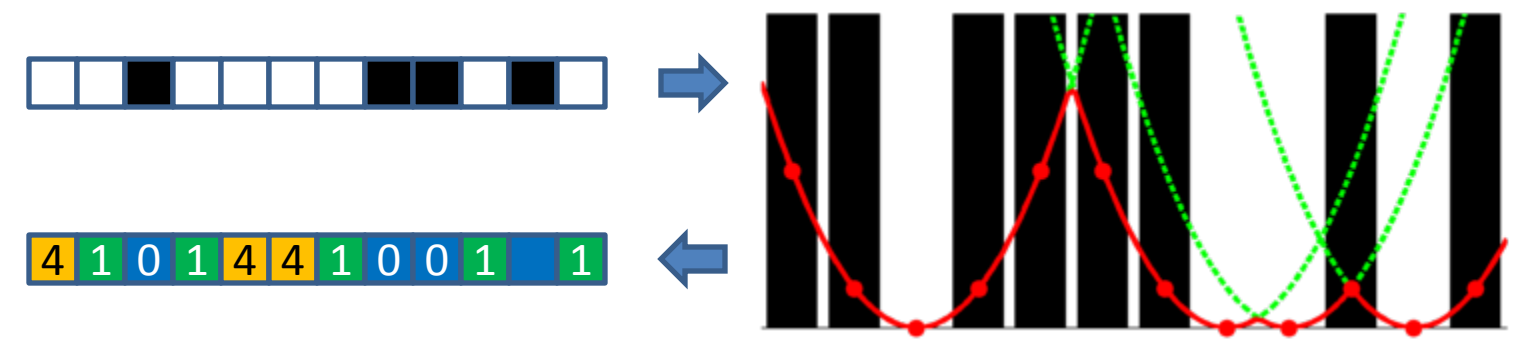

*Note: Computational complexity grows linearly with number of pixels*

## Generalized Distance Transform

- Minimum of upward paraboloids *at every pixel* but rooted at pixel value
	- *Still linear complexity in number of pixels*

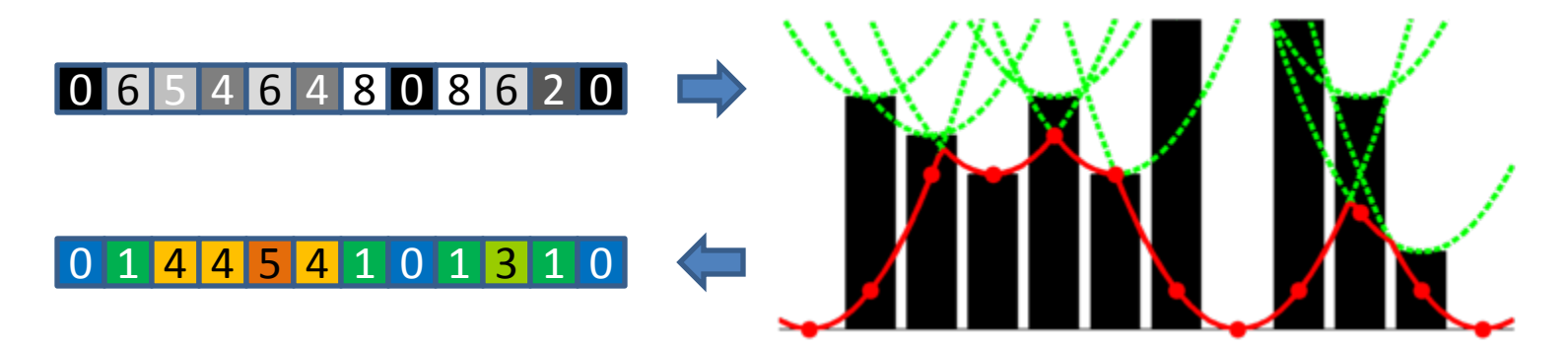

• Intuition:

*The local value can be beaten by a better one nearby*

- General case: node + arbitrary structure
- **? ? …**
- Translate energy of child structure(s) by offset
- Apply generalized distance transform
- Add to single-node energy

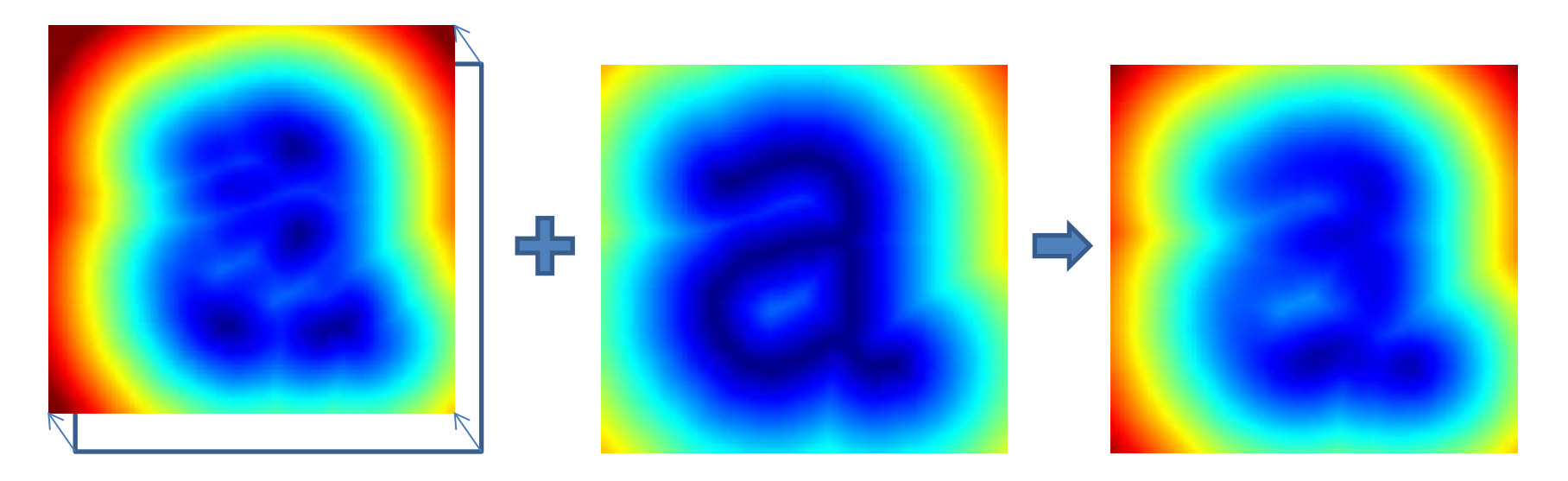

# Model Matching Visualization

• Demonstration with simple example: Match model **a** to image

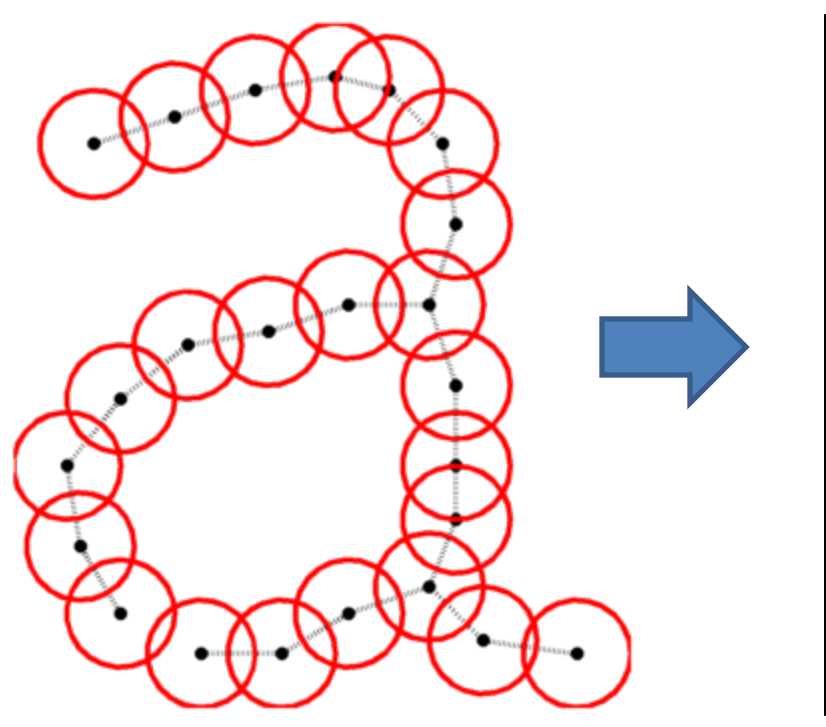

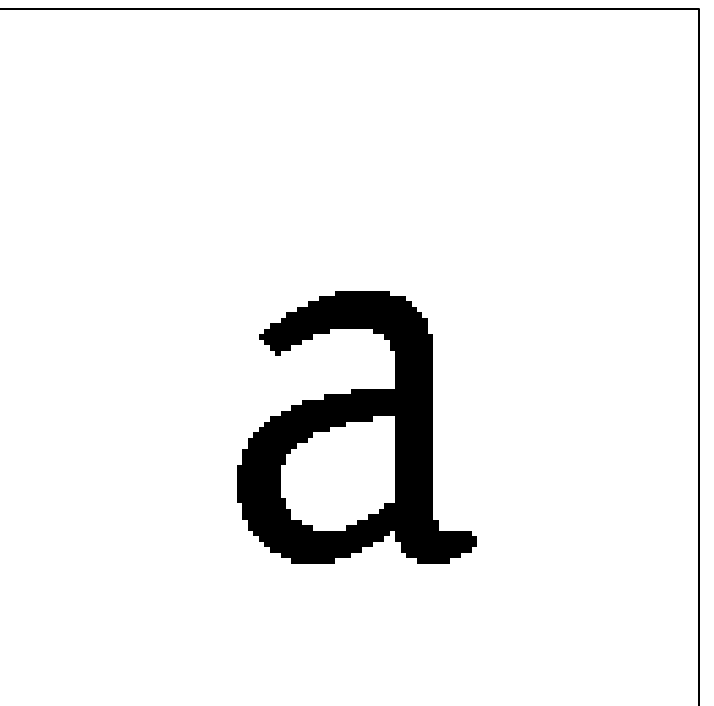

## Model Matching Visualization

Single Node

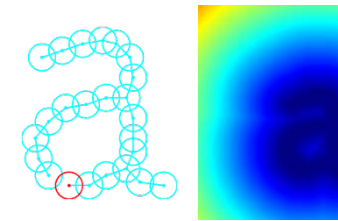

#### Model Matching Visualization

**Translate** 

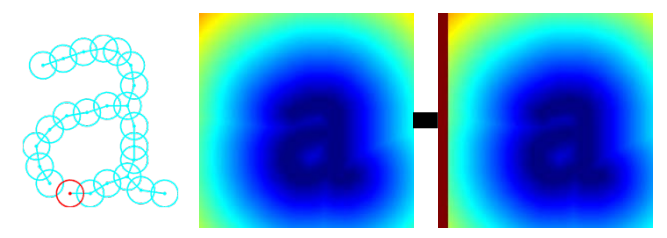
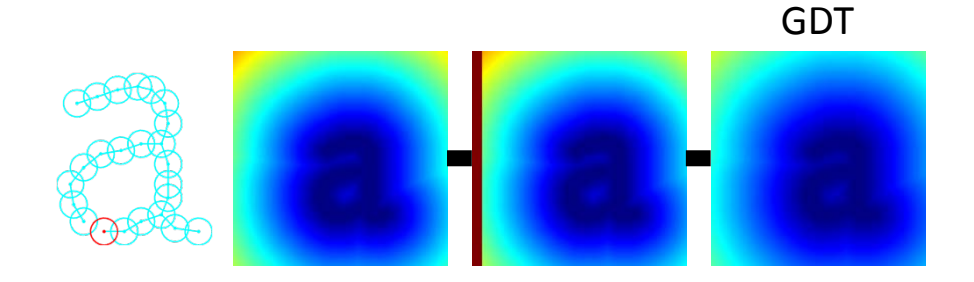

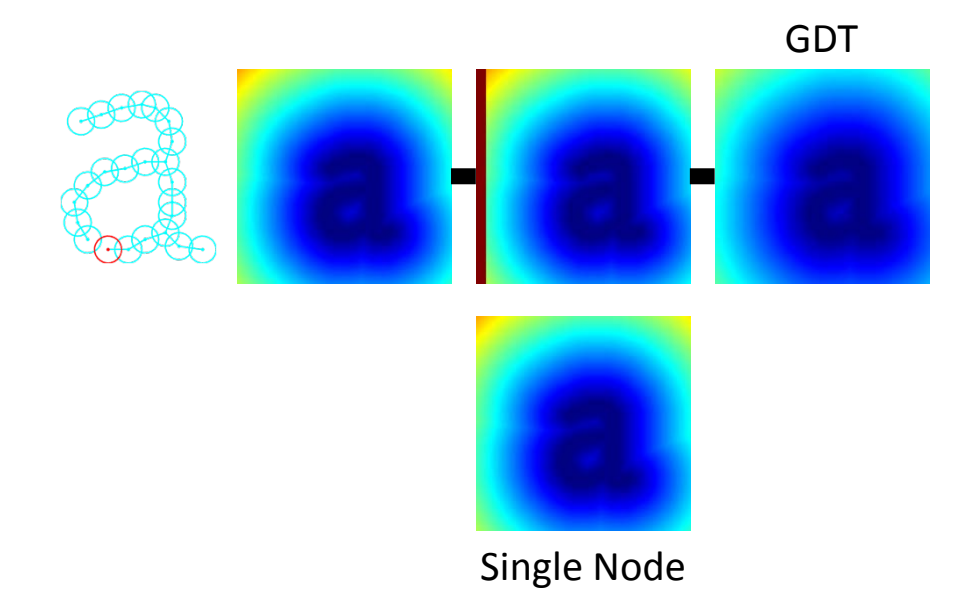

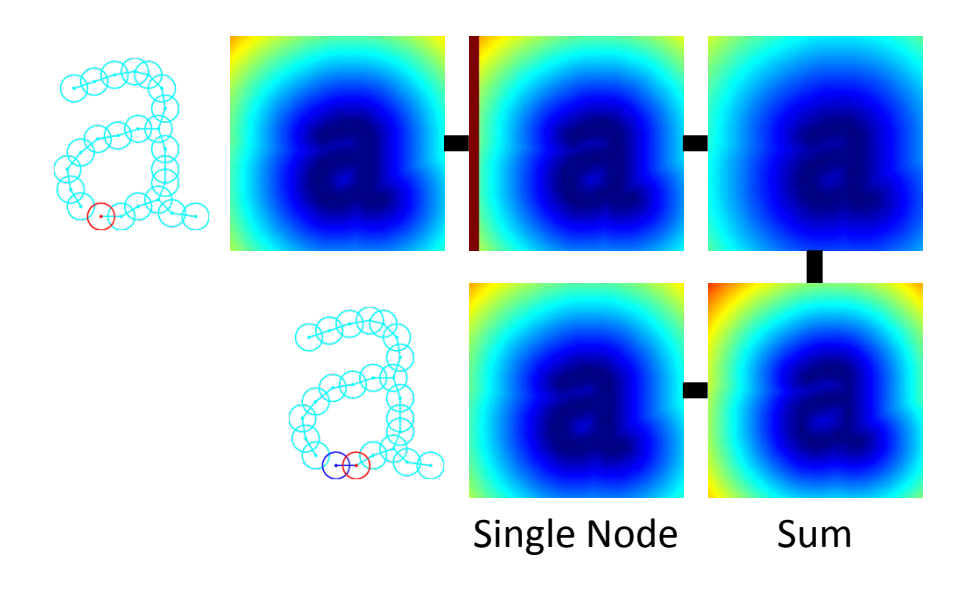

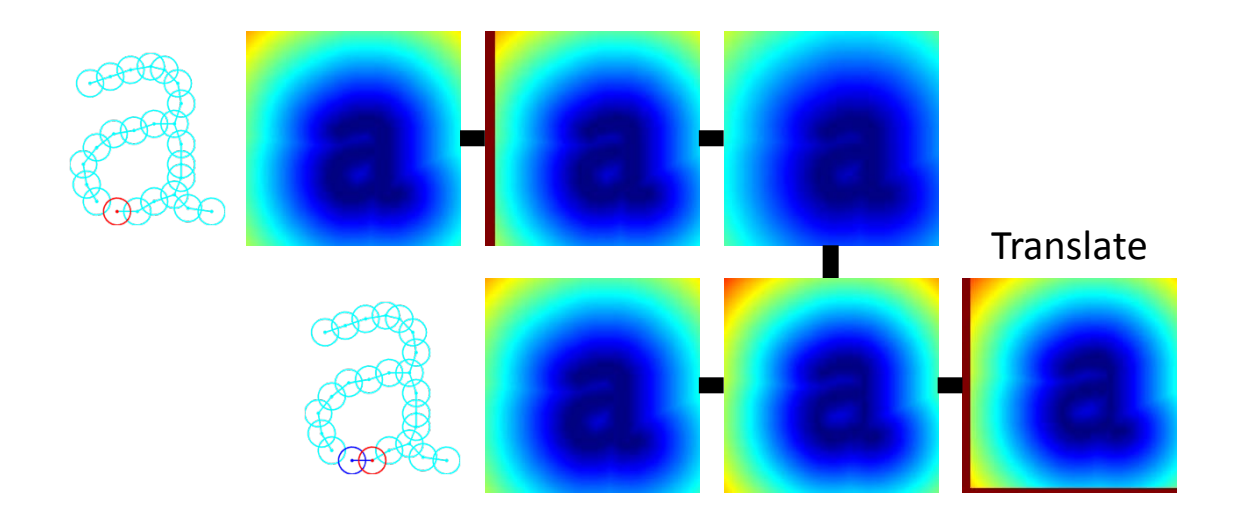

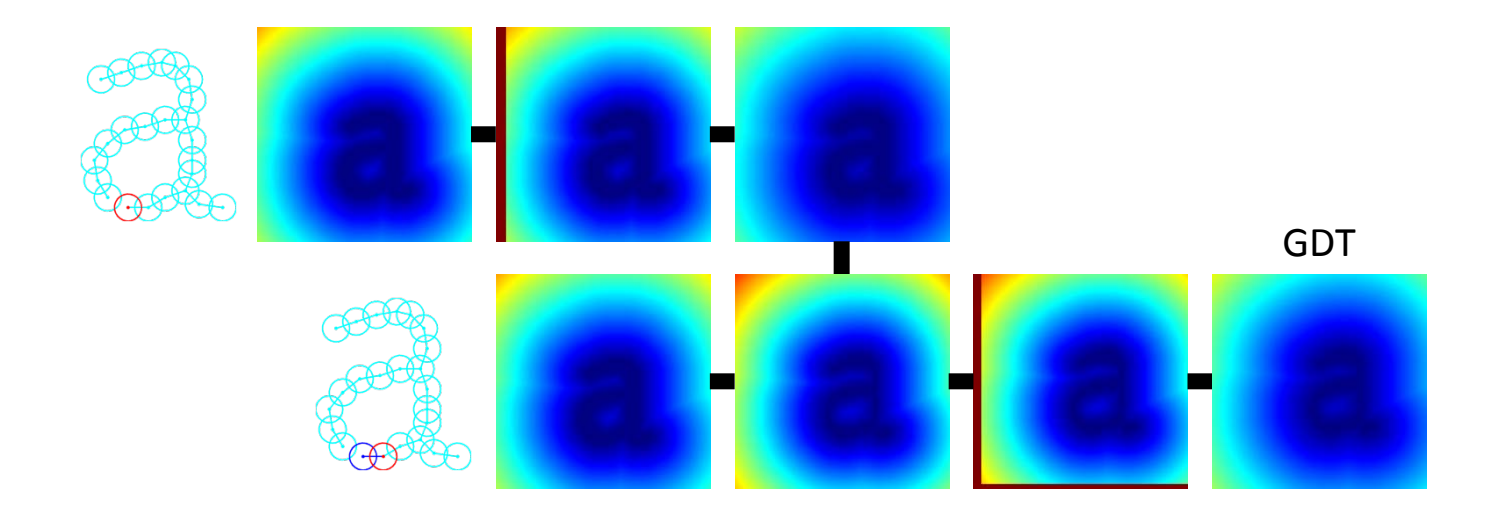

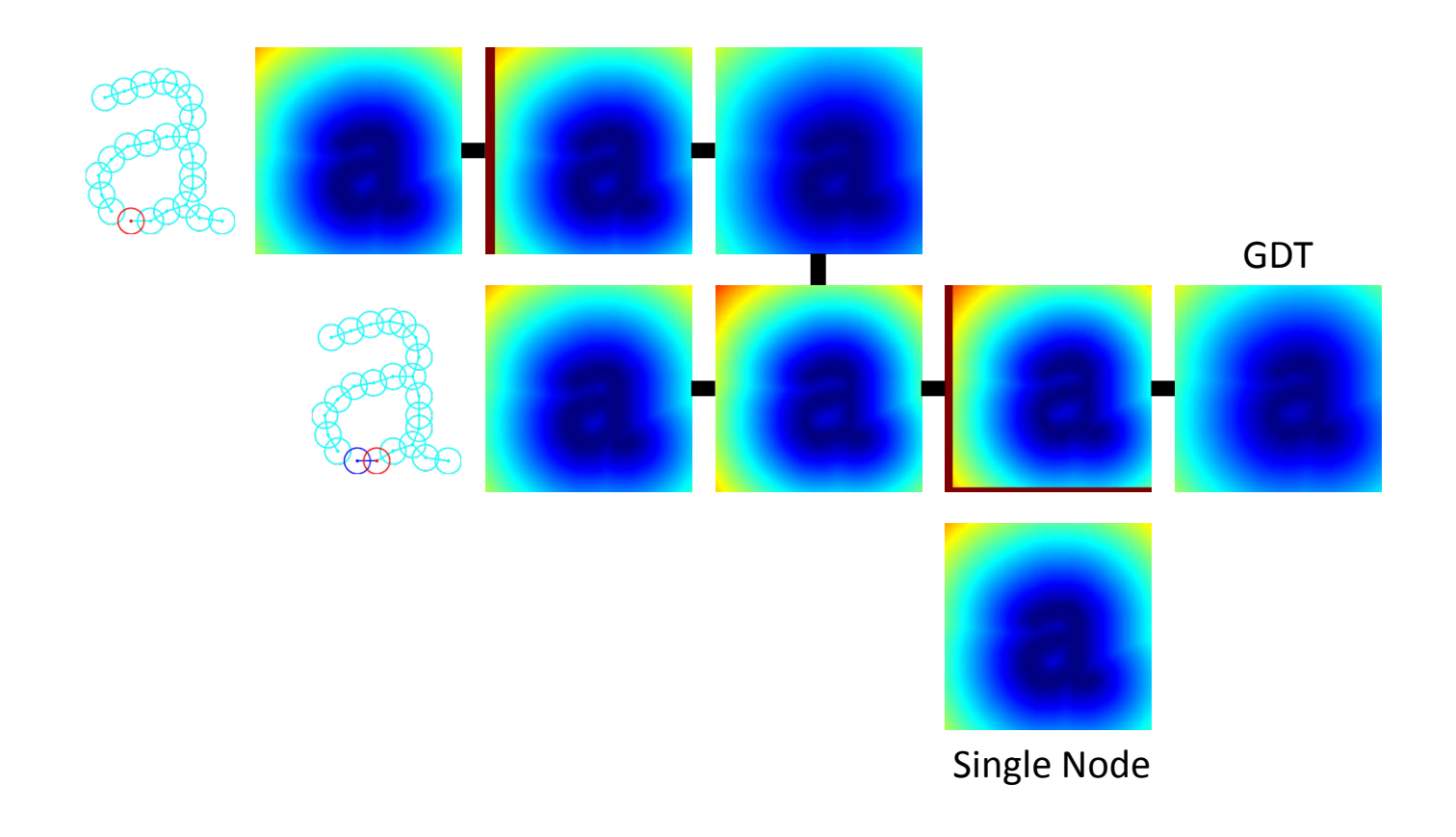

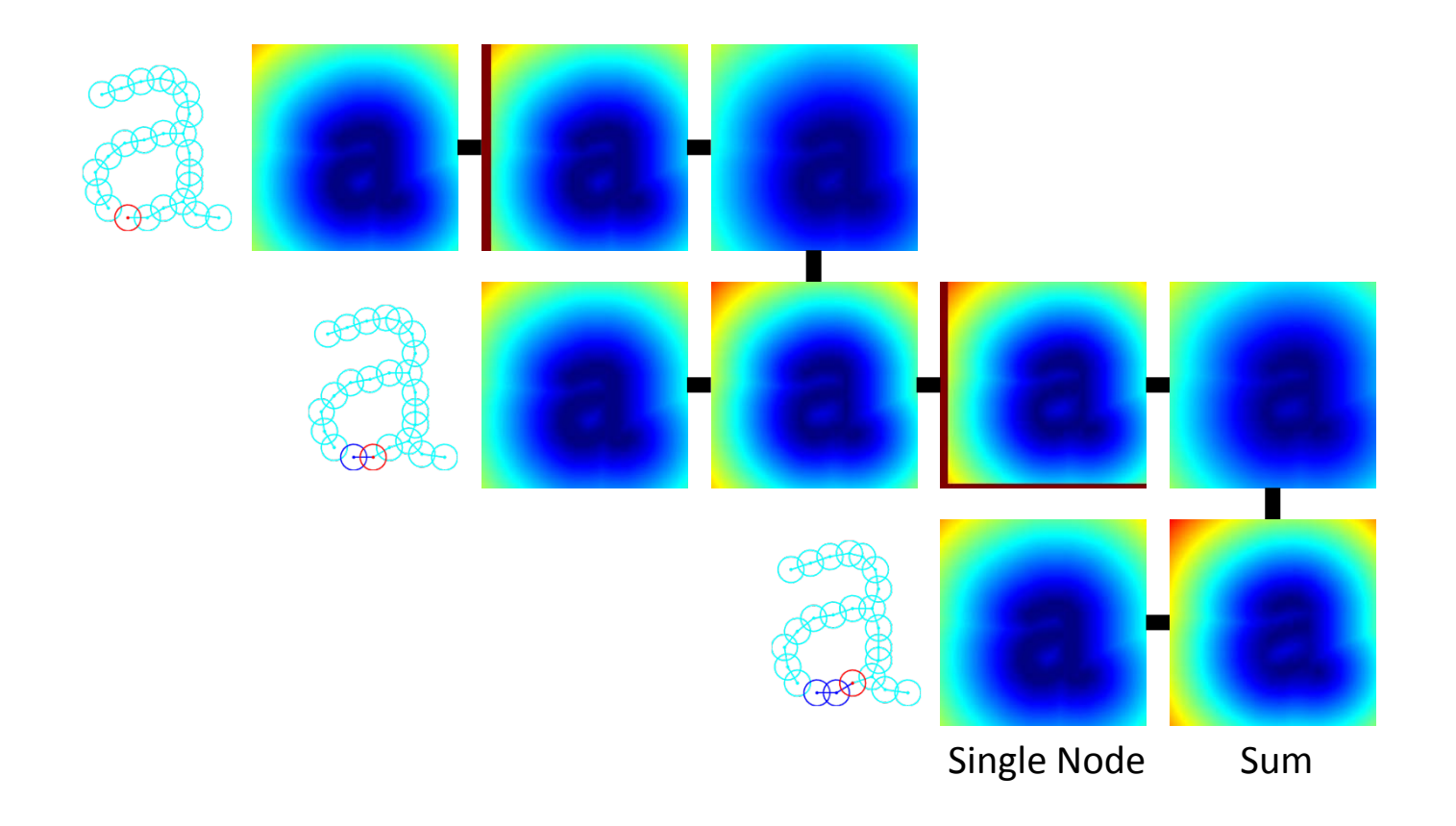

#### Single Node

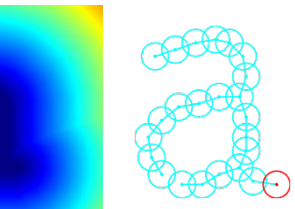

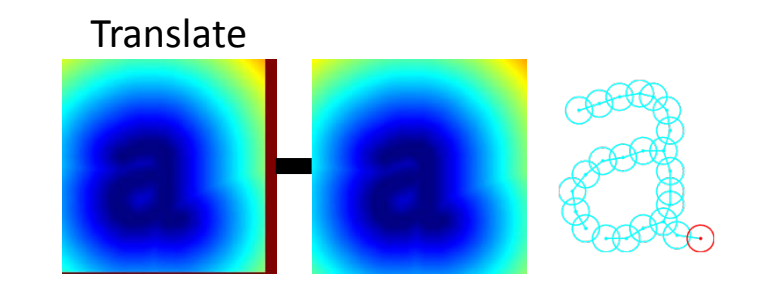

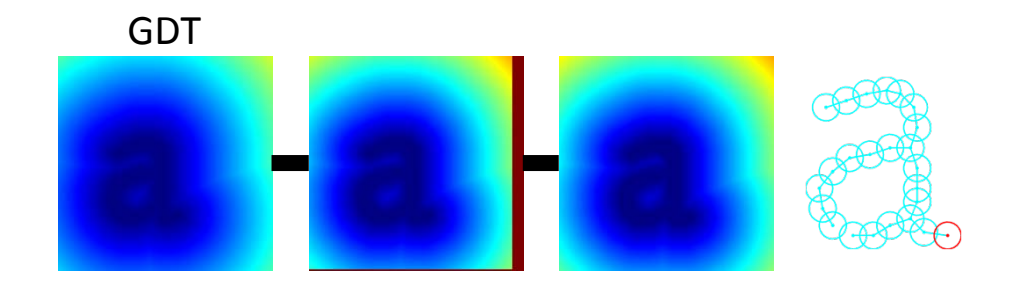

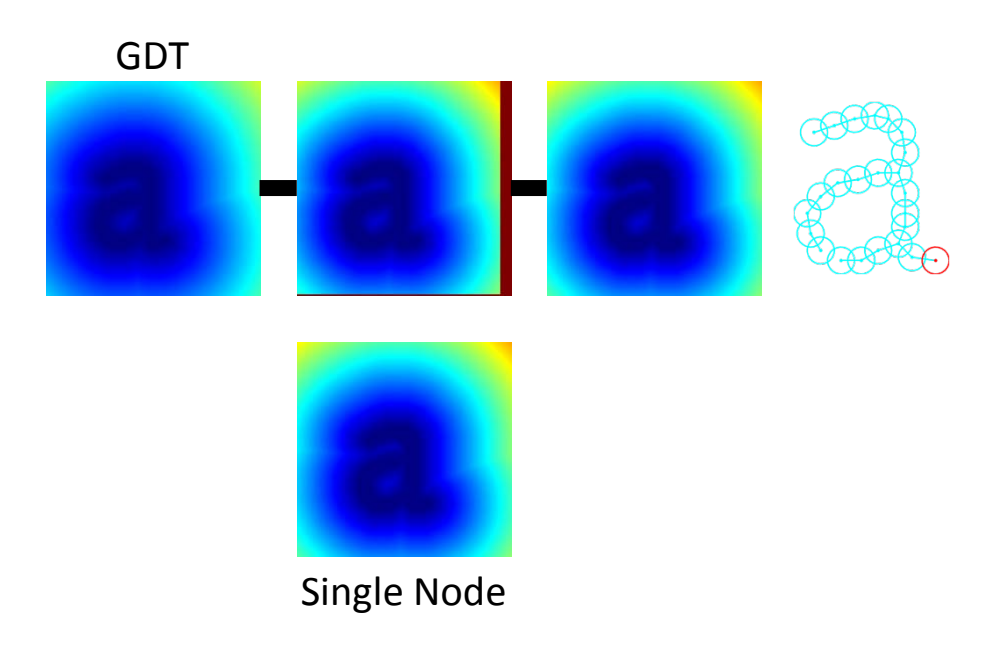

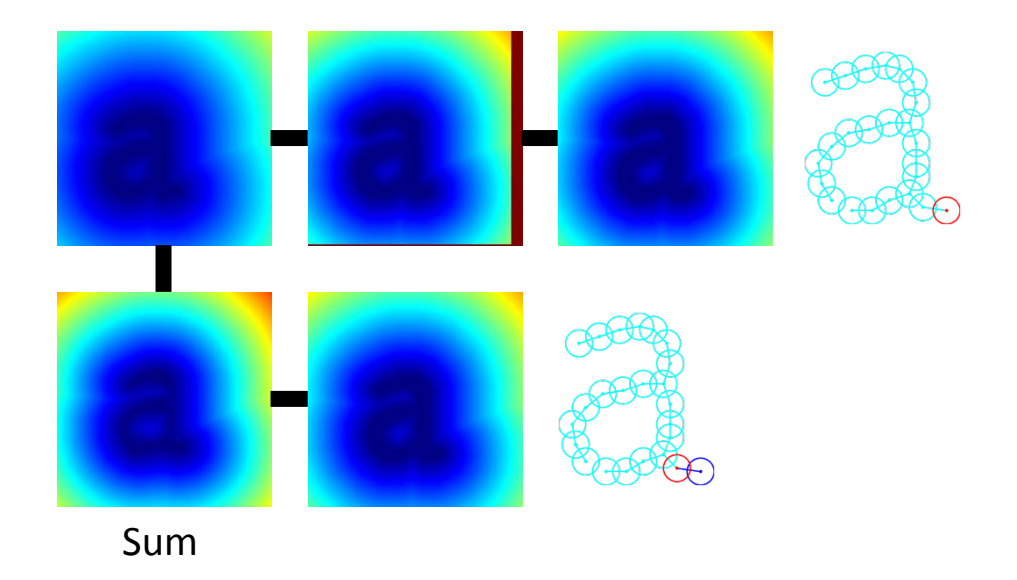

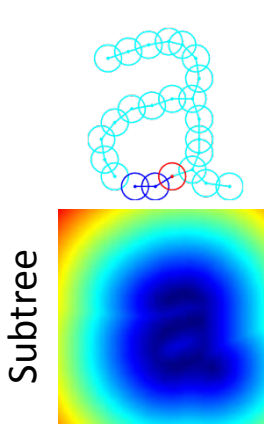

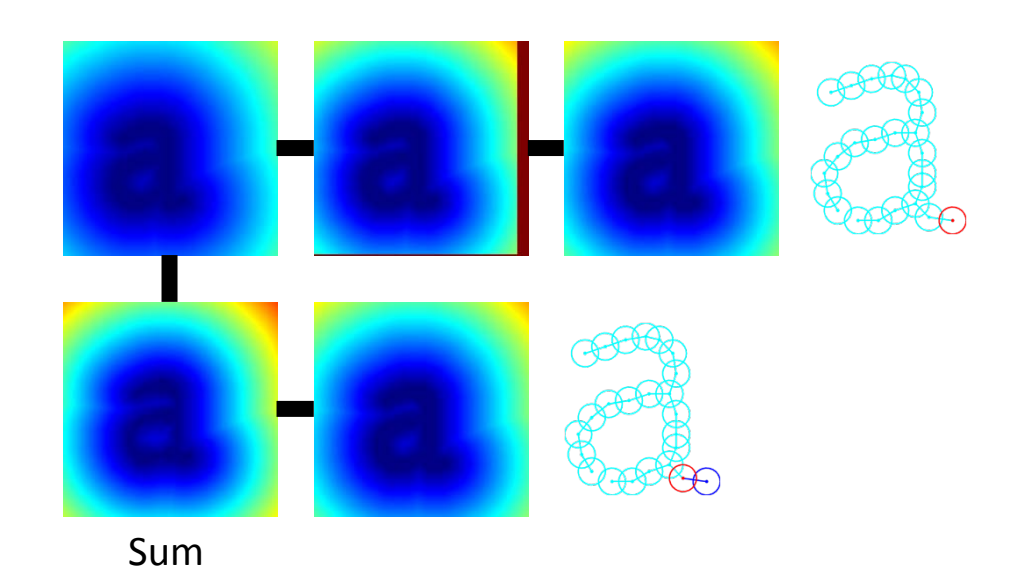

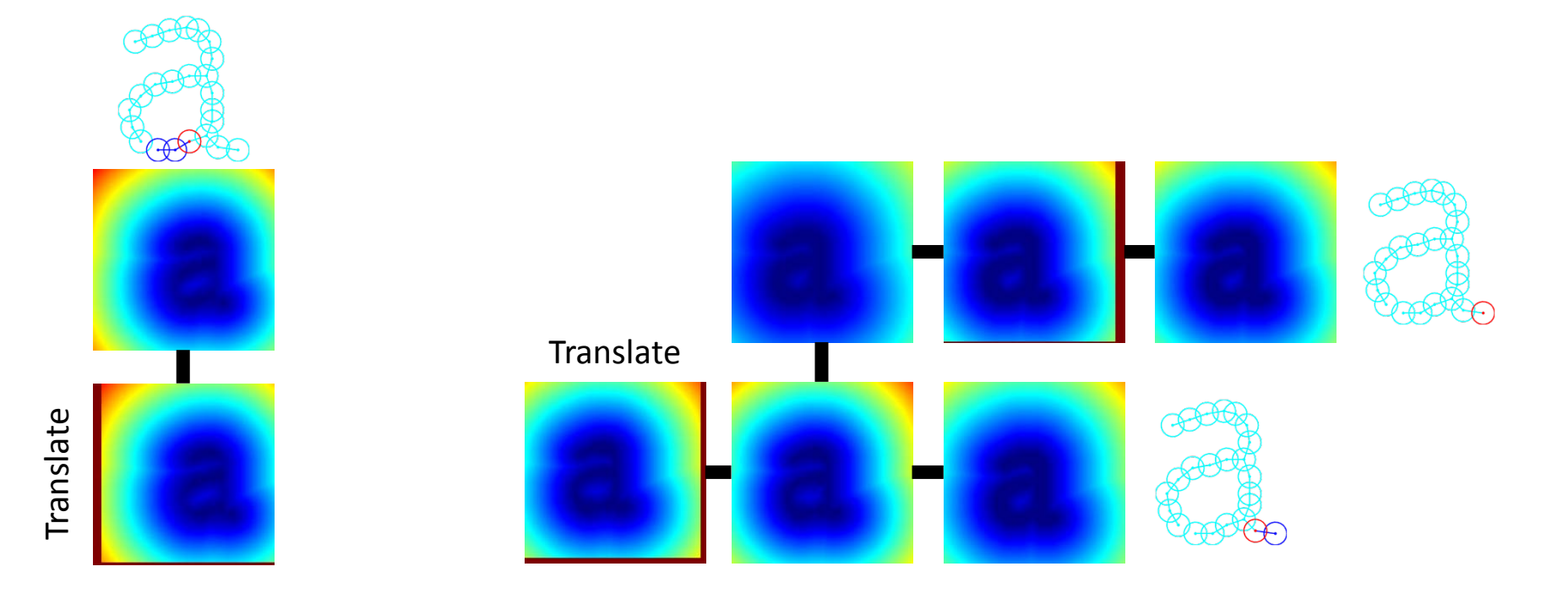

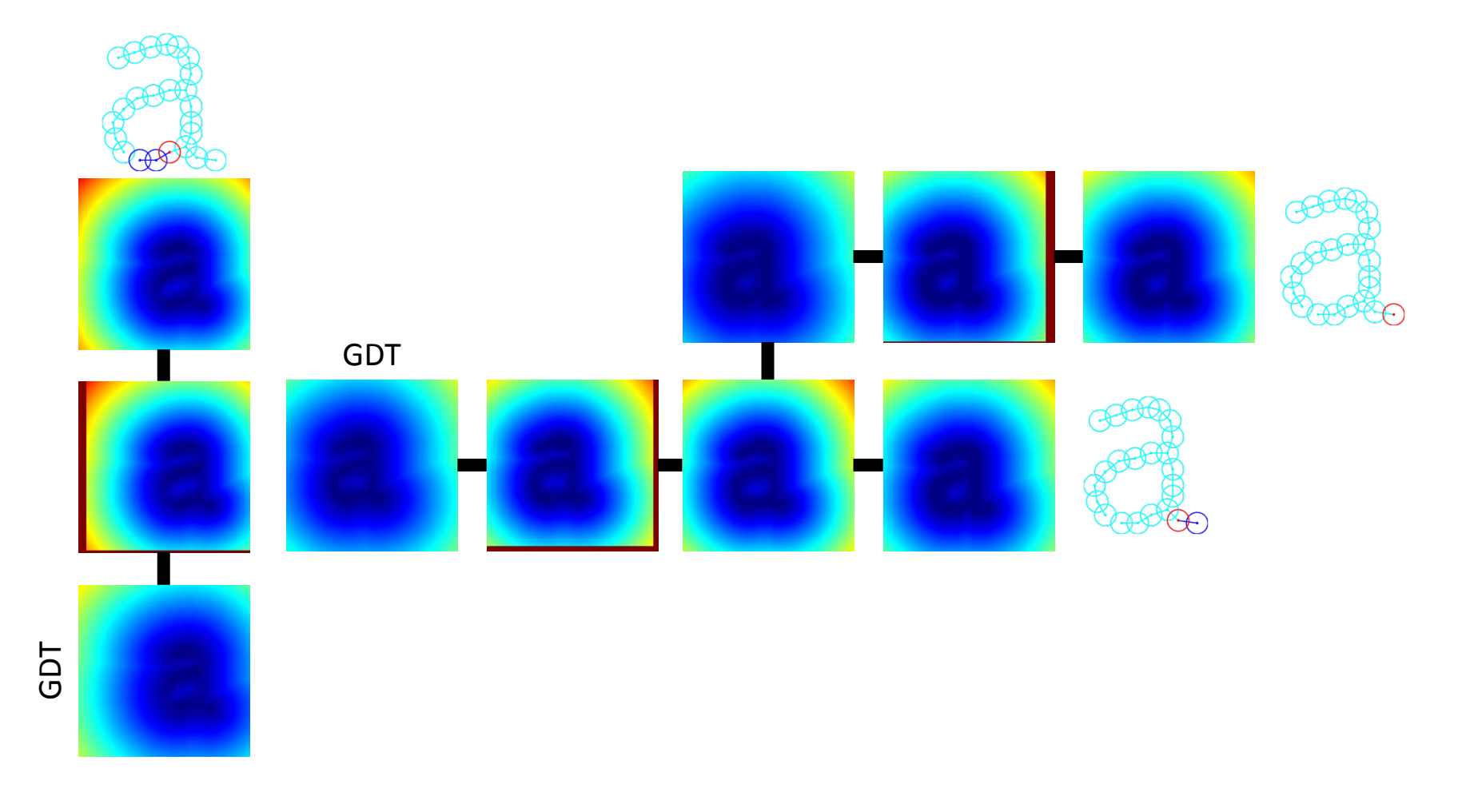

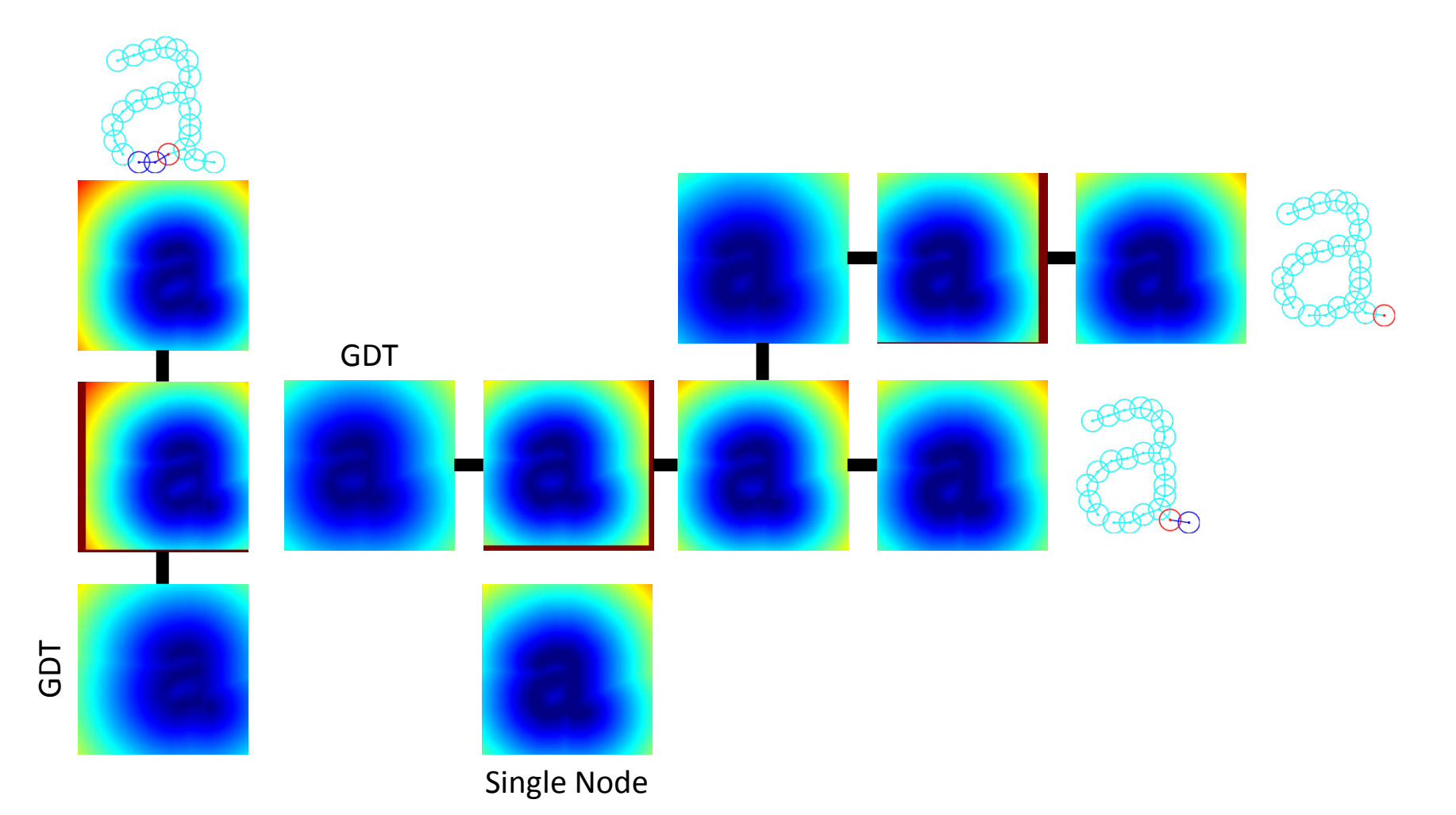

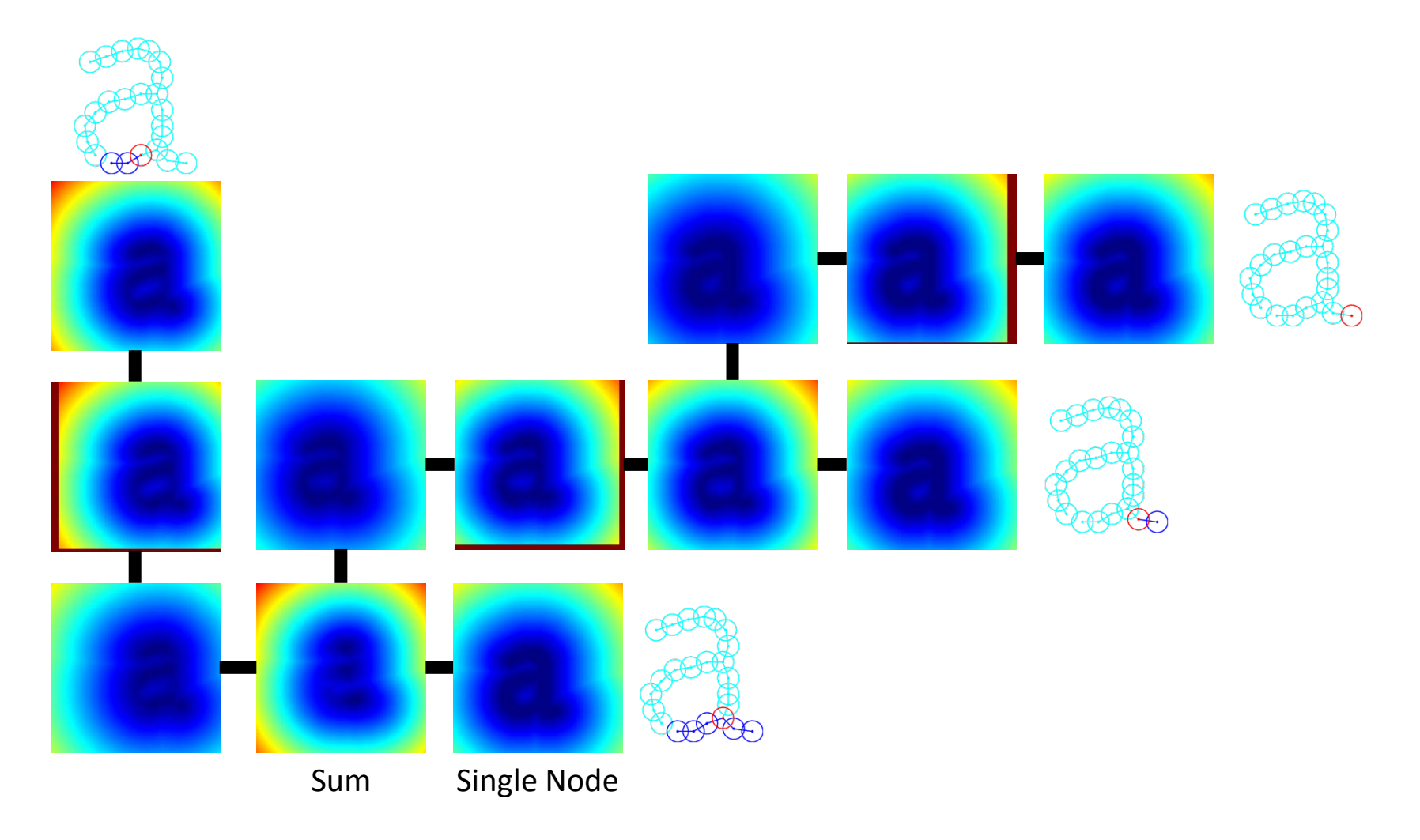

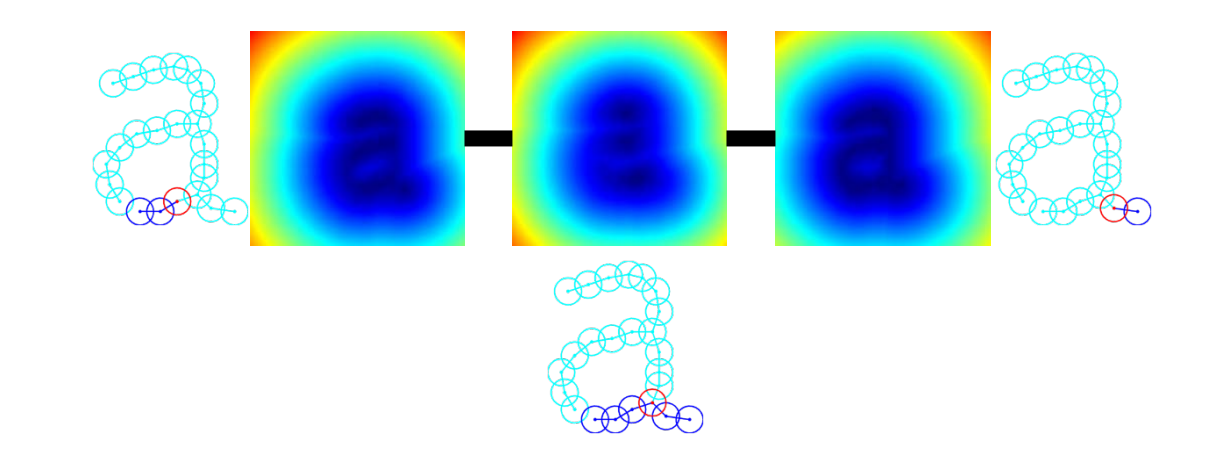

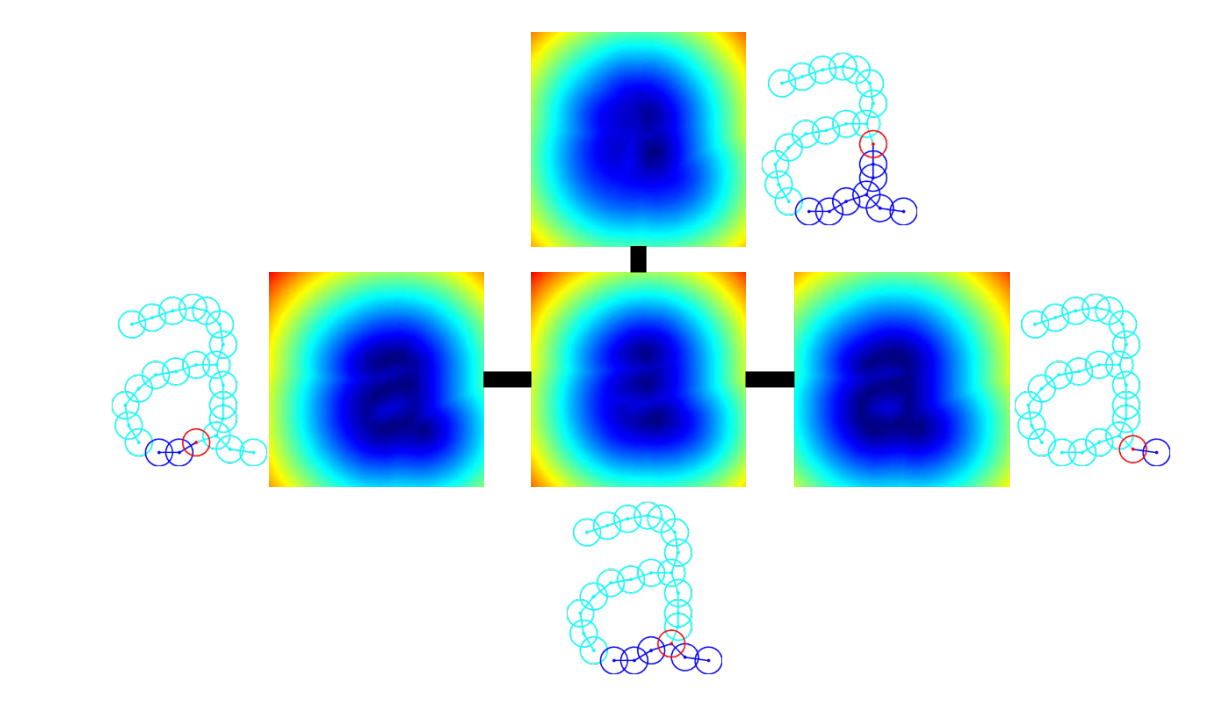

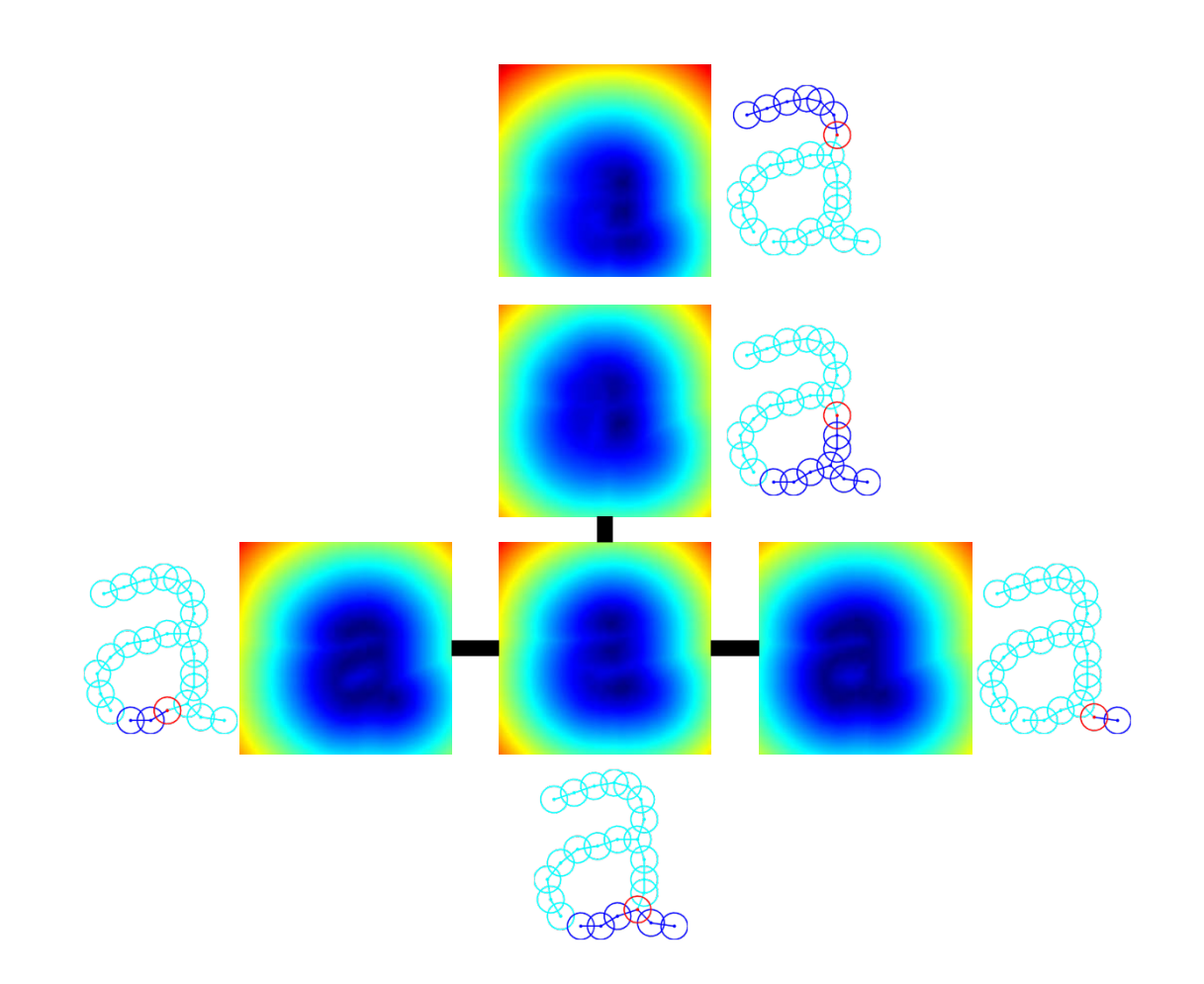

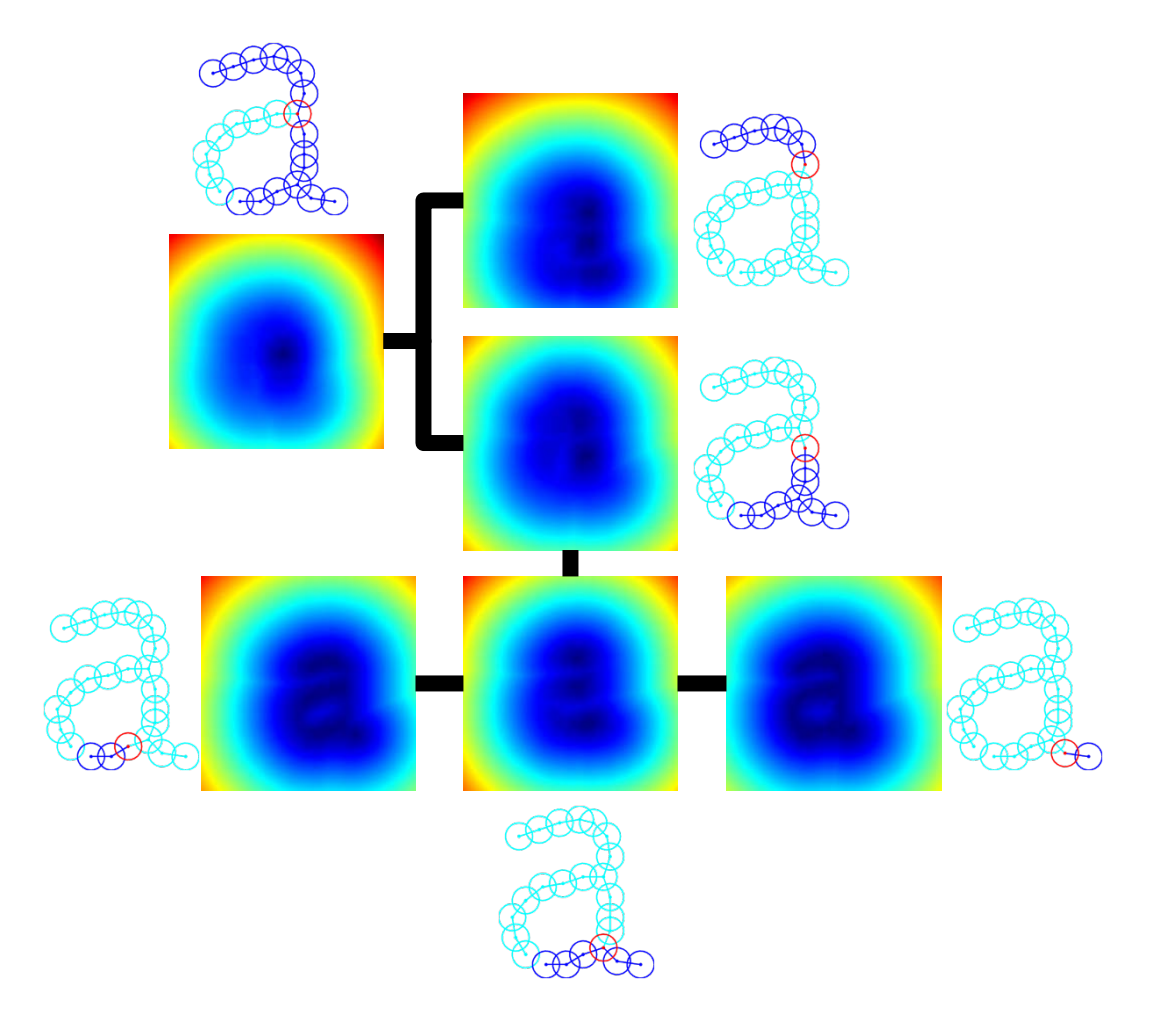

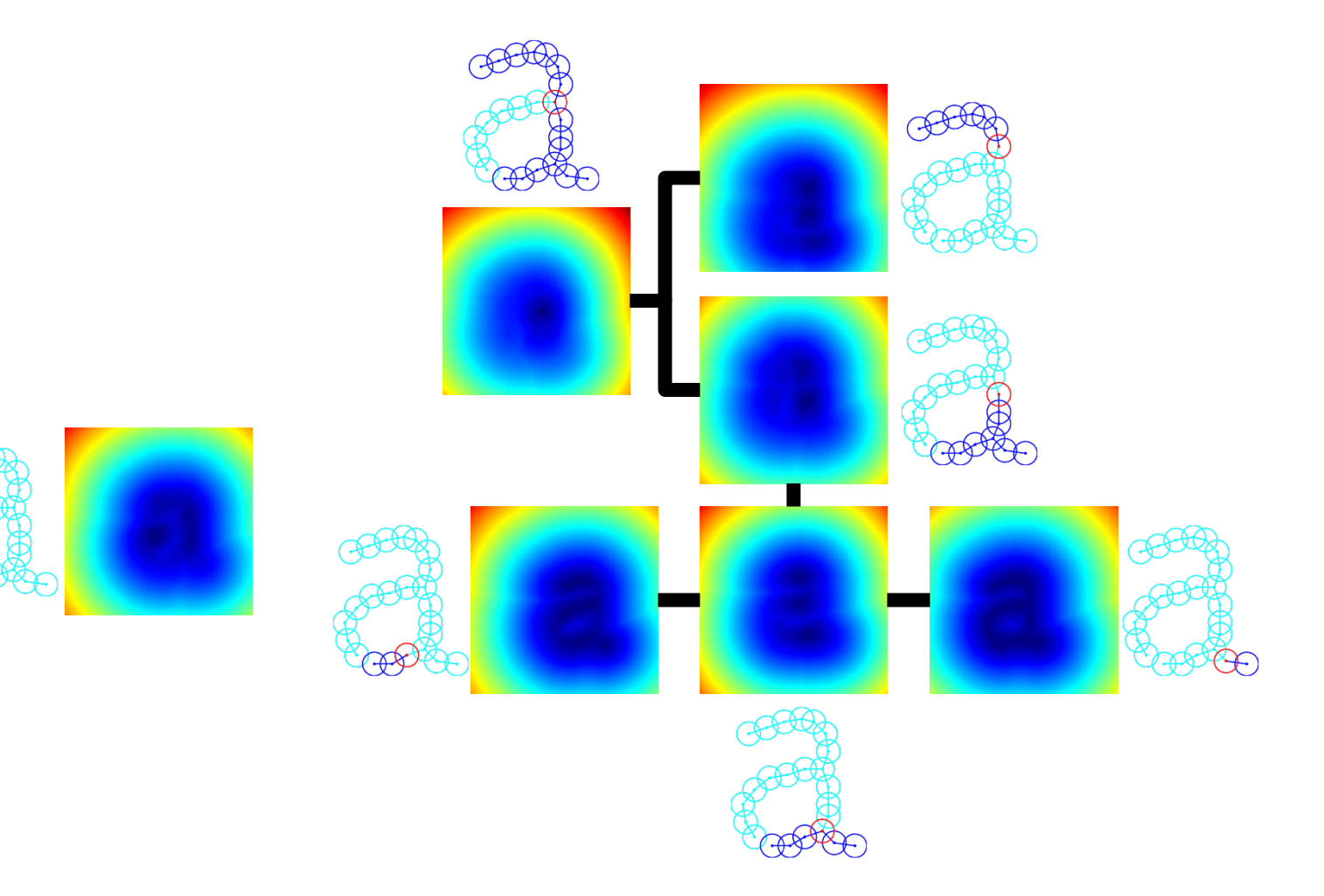

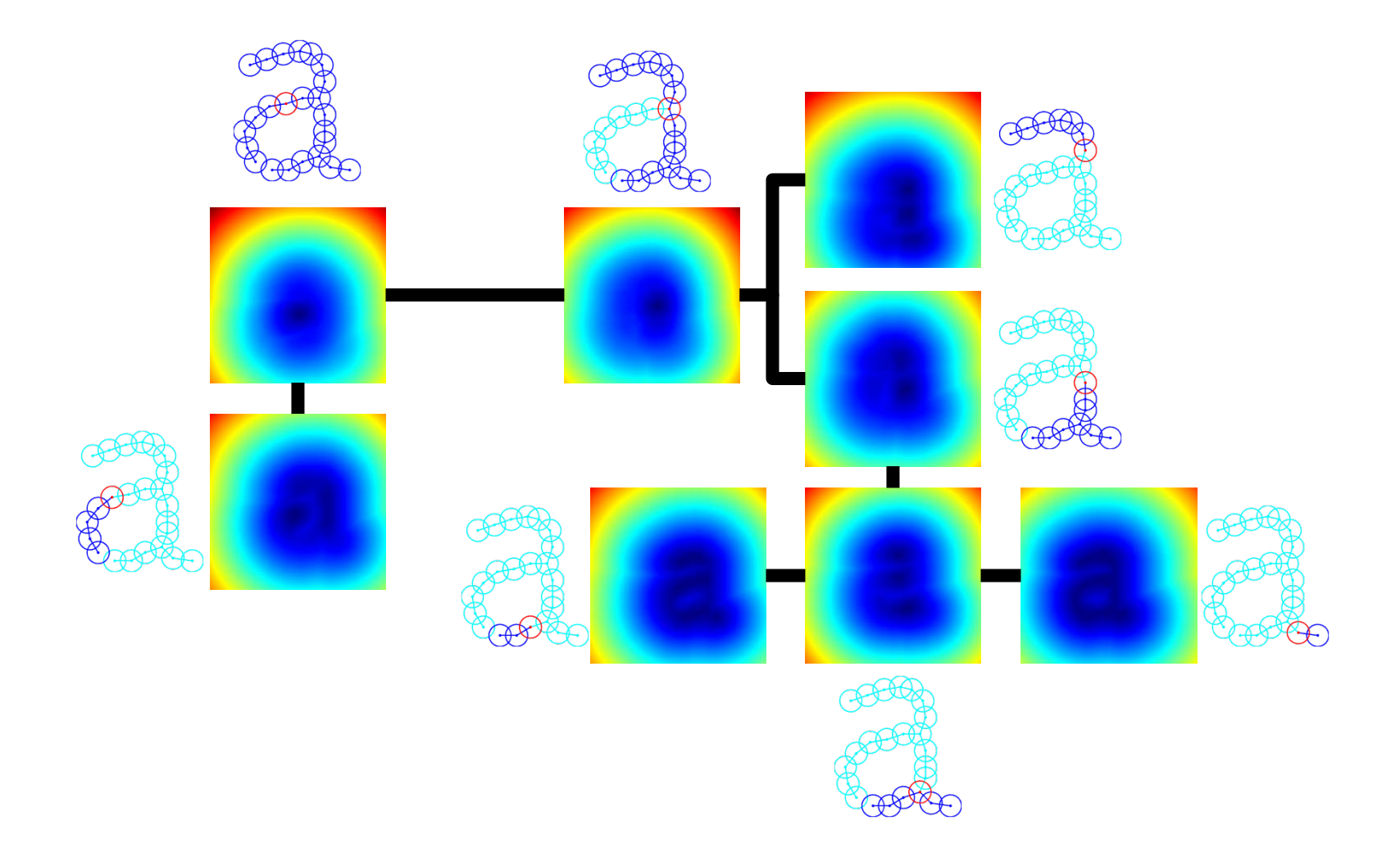

### Parallel GDT

- Optimum model fit requires:
	- One translation per node
	- One GDT per node
- Work scales with number of image pixels
- Fast parallel computation on graphics processing unit (GPU)

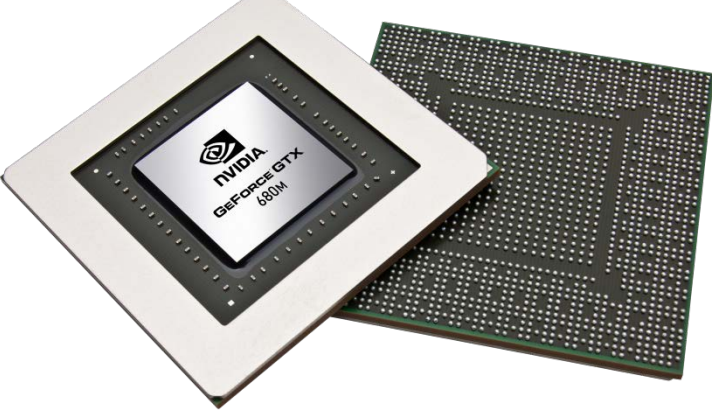

# Configuration Recovery

- Energy optimization/model matching is just big dynamic programming problem
- Trace back DP winner to recover configuration
- Useful for display/localization

# Configuration Recovery

- Energy optimization/model matching is just big dynamic programming problem
- Trace back DP winner to recover configuration
- Useful for display/localization

# Sample Result: Query = democracy

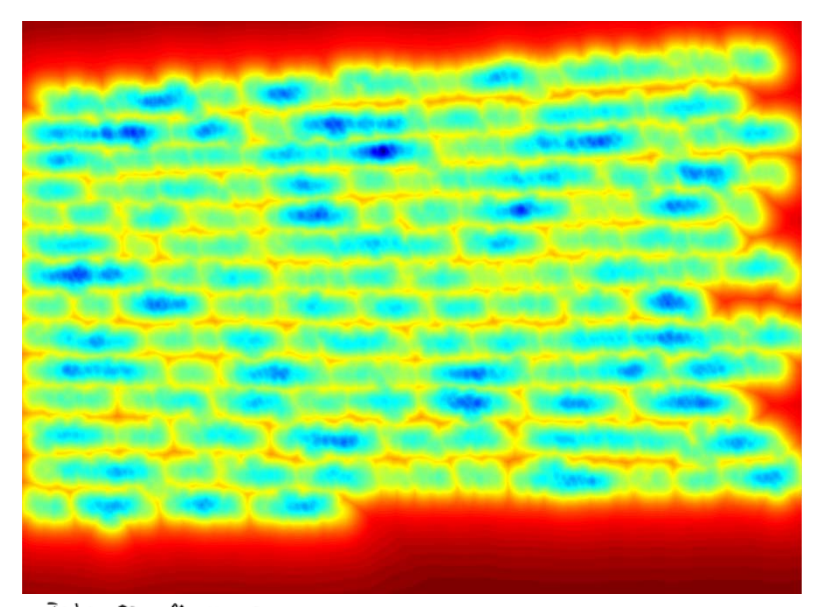

India, officially the Requisive of India, is a countify in South Asia. It is the connity, and the most explicit demonstration in the second most explicits country and the most explicit denocracy in the useful Bounded by the Indian<br>Ocean on the south, the first denocracy in the useful Bounded by the Indian ocean on the south, the Arabson democracy in the world. Bounded by the Indian<br>the east the south, the Arabson Sea on the west, and the Bay of Bengal on<br>Pakistan India has a coastline of 7.517 kilometry T. Day of Bengal on the east the samp, the final and sea on the usest, and the Bay of Bengal<br>Pakistan to the west; China, Negal, and Shuttan is bookened by<br>Bangladesh and a Patistan and a castline of 7,517 kilometres. It is barbed to the method of the west, China, Negal, and Bhutan to the next paradoxy and Bhutan to the next paradoxy and burned to the next paradoxy and burned to the next para Bangladesh and Burma to the east. and Bhutan to the north, and<br>and the Waldives in the Indian Ocean. India is in the vicinity of Sri Lanka, and the Waldines in the Tindian Ocean Hame to the resulting of Sunday to the Waldines in the Indian Ocean Hame to the Jindia Valley<br>Guillisation and a region of historic team Hame to the India Valley<br>Subcontinent into the Guillisation and a region of historic team have to the India volted.<br>Subcontinent was identified with it's connected and vary respires, the India,<br>much of it's long history Environmental and cuttural worlds for subcontinent was identified with its commercial and vary enginestive<br>that of its long history. Four walks commercial and vary enginestive Indumental wealth for<br>Journam and Sikhiam much of its long historified with its commercial and vart empires, the ?<br>Townism and Sikhism original mayor religions, Hinduism, Buddhism,<br>Journism and Sikhism originated here, while 2000 documents. Jainism and Sikhism originated her universal and cuttural wealth for<br>Christianity and Islam originated here, while 2000strianism, buddhism,<br>Christianity and Islam antived in the Fist millonium 60. Judaism, Christianity and Islam ariginated here, while 2000strianism, Judaism,

*Note: left/right color scales do not match.*

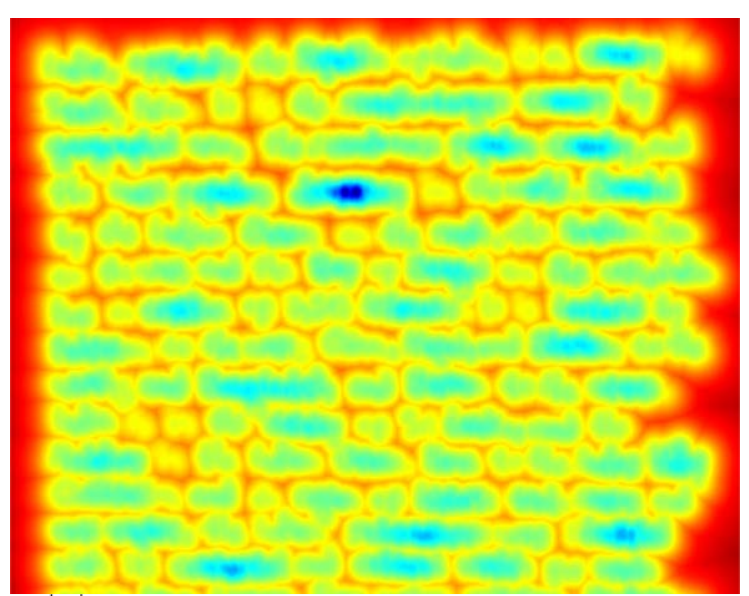

India, officially the Republic of India, is a country in South, Asia. It is the seventh-largest country by greegraphid area, the scond-most populous country, and the most populous democracy in the world. Bounded by the Indian Ocean on the south, the Arabian Sea oy is inglian Ocean on the south, the Arabian Sea<br>ou the west, and the Bay of Bengal on the east, India<br>has a costline of 7,547 kilometes, It is hardcall la has a costline of 7,547 kilometrs. It is bordered by Pakistan to the west; China, Nepal, and Bhutan to the north, and Bangladesh and Burma to the assess. India is in the vicinity of Science to the Maldives in the Indian Ocean, Home to the Indus Vally Civilisation and on cream. Home to the Indus Valle

# Sample Result: Query =  $d$ emocracy

**PRIDONICOR OUS** n gewoord  $\tilde{\mathcal{M}}$ wan Sea on the

India, officially the Regulation of India, is a coupling in South Asia, It is the country, and the most explicit demonstrated and the second most explores country and the most gapted democracy in the useful Bounded by the Indian ocean on the south, the first democracy in the world. Bounded by the Indian<br>the east the south, the first an sea on the west, and the Bay of Bengal on the east India has a castline of 7.517 kilometres. It is bordered by<br>Pakistan to the west; China, Negal, and Bhutan to the country of the distribution to the west; China, Negal, and Bhutan to the community Pakistan' than mas a castline of 7,517 kilometres. It is barbened to the methy and the west, China, Negal, and Bhutan to the methy and bar and barbened in the west, china, Negal, and Bhutan to the methy and Bangladesh and Burma to the east. and Bhutan to the north, and<br>and the Waldives in the Indian Ocean. India is in the vicinity of Sri Lanka, and the Waldines in the Tindian Ocean Hame to the resulting of Sunday to the Waldines in the Indian Ocean Hame to the Jindia Valley<br>Guillisation and a region of historic team Hame to the India Valley<br>Subcontinent into the Guillisation and a region of historic team home to the India volley<br>Subcontinent was identified with its commercial and vart engines, the India<br>much of its long history Euclide its commercial and cultural worlds for subcontinent was identified with its commercial and vary enginestive<br>that of its long history. Four walks commercial and vary enginestive Indumental wealth for<br>Journam and Sikhiam much of its long historified with its commercial and vart empires, the ?<br>Townism and Sikhism original mayor religions, Hinduism, Buddhism,<br>Journism and Sikhism originated here, while 2000 documents. Jainism and Sikhism route mayor religions, Hinduism, Buddhism, Christianity and Islam ariginated here, while 2000strianism, Judaism,

#### inx suong-most democracy  $\lambda$  $\sqrt{ }$ Ocean Ou India, officially the Republic of India is a country in South, Asia. It is the seventh-largest country by geographied area the streamer most fopulous country, and the most popular democracy in the world. Bounded by the Indian Decan on the Journ, the Arabian Sea of the west, and the Bay of Bengal on the Arabian Sea<br>bus a costline of 7,547 kilometes 1+ is Luid 1 has a costline of 7,547 kilometrs. It is bordered by Pakistan to the west; China, Nepal, and Bhutan to the north, and Bangladesh and Burma to the assess. India is in the vicinity of Sci Lauka, and the Maldives in the Indian Ocean, Home to the Indus Vally Civilisation and on cream. Home to the Indus Valle

*Note: left/right color scales do not match.*

# Sample Result: Query =  $d$ emocracy

**PRIDONICOR OUS** n gewoerdert  $\tilde{\mathcal{M}}$ van Sea on the

India, officially the Regulation of India, is a coupling in South Asia, It is the equation of the most equation of the second in the second country, and the most equation of the second most equipment country and the most gapted democracy in the useful Bounded by the Indian ocean on the south, the first democracy in the world. Bounded by the Indian<br>the east the south, the first an sea on the west, and the Bay of Bengal on the east India has a castline of 7.517 kilometres. It is bordered by<br>Pakistan to the west; China, Negal, and Bhutan to the country of the distribution to the west; China, Negal, and Bhutan to the community Pakistan Inove has a castline of 7,517 kilometres. It is barbeed by<br>Bangladesh and Burna, Nepal, and Bhutan to the north, and<br>and the Waldives Bangladesh and Burma to the east. and Bhutan to the north, and<br>and the Waldives in the Indian Ocean. India is in the vicinity of Sri Lanta,<br><sup>and</sup> the Waldives in the Indian Ocean. Home to the Indus Wome. and the Waldines in the Tindian Ocean Hame to the resulting of Sunday to the Waldines in the Indian Ocean Hame to the Jindia Valley<br>Guillisation and a region of historic team Hame to the India Valley<br>Subcontinent into the Guillisation and a region of historic thore to the India volley<br>subcontinent was identified with its commercial and vast engines, the India<br>much of its long history East with its commercial and cultural would be subcontinent was identified with its commercial and vary enginestive<br>that of its long history. Four walks commercial and vary enginestive Indumental wealth for<br>Journam and Sikhiam much of its long historified with its commercial and vart empires, the ?<br>Townism and Sikhism original mayor religions, Hinduism, Buddhism,<br>Journism and Sikhism originated here, while 2000 documents. Jainism and Sikhism originated here, while 2000strumphalism, Ruddhism, Christianity and Islam ariginated here, while 2000strianism, Judaism,

*Note: left/right color scales do not match.*

inx suong-most democracy  $\overline{\mu}$  $\sqrt{ }$ Ocean Ou India, officially the Republic of India is a country in South, Asia. It is the seventh-largest country by geographied area the screend-most fopulous country, and the most populars democracy in the world, Bounded by the Indian Decan on the Jouth, the Arabian Sea ou the west, and the Bay of Bengal on the Arabinn Sea<br>has a costline of 7.547 kilometer Le i. 1. 1 links has a costline of 7,547 kilometrs. It is bordered by Pakistan to the west; China, Nepal north; and Bangladesh and Burmo Images courtesy India is in the vicinity of Sri La of canceled Maldives in the Indian Ocean, Home ICDAR Word Civilisation and a region of histor Spotting Contest

# Match Confirmation

- Model matches ink, ignores noise/context
	- Will match **and** to **Alexandria**:
	- Will match **bird** to **bind**:
- Whitespace not considered in model
- Expedient heuristic: Confirm top hits by reverse match
	- Build model of target area & match to query
	- Match energy is greater of the two directions (scaled by number of nodes)

#### Experimental Data Sets

#### **George Washington (GW20)**

- 20 pages; 4685 words
- English cursive script

270. Letters Orders and Instructions. October 1955. only for the publick use-unless by particular Orders from me. You are to send Winchester and about two thousand weight of Flow, for the two Companies of Rangers; twelve hundred of which to be delivered Captain. they are bompany, at the Plantation of Charles Sellars - the rest to Citizen Coches Company at Nicholas Reasoners. October 26 Winchester: October 28.1755. Parole Hampton. The officers who came down

#### **Parzival**

- 47 pages; 18,918 words
- German medieval lettering

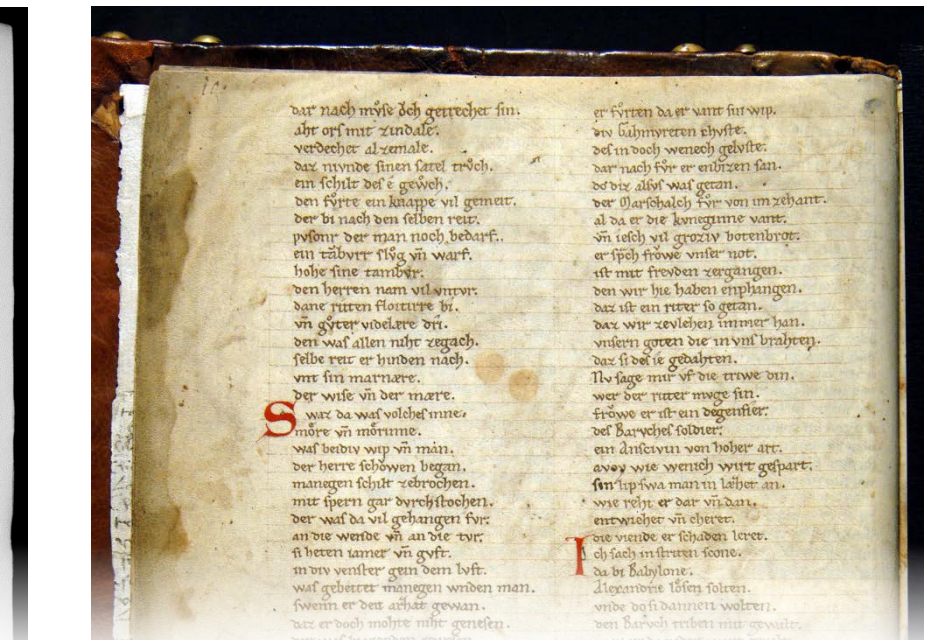

# Methodology

- Used train/test split from Frinken et al. [PAMI'12]
- Each non-stopword in training set is a query
	- Some appear multiple times in training set
	- Run retrieval on all instances & take high scores
- Reverse match uses segmented words
- Recall-Precision curves averaged for all queries
	- Threshold may vary from query to query
	- Cross-query calibration still requires research

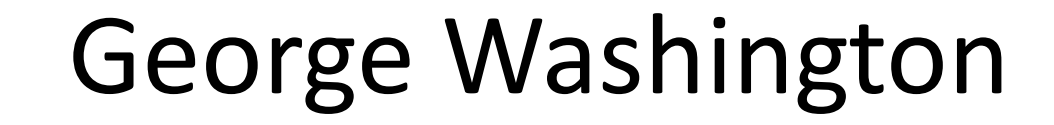

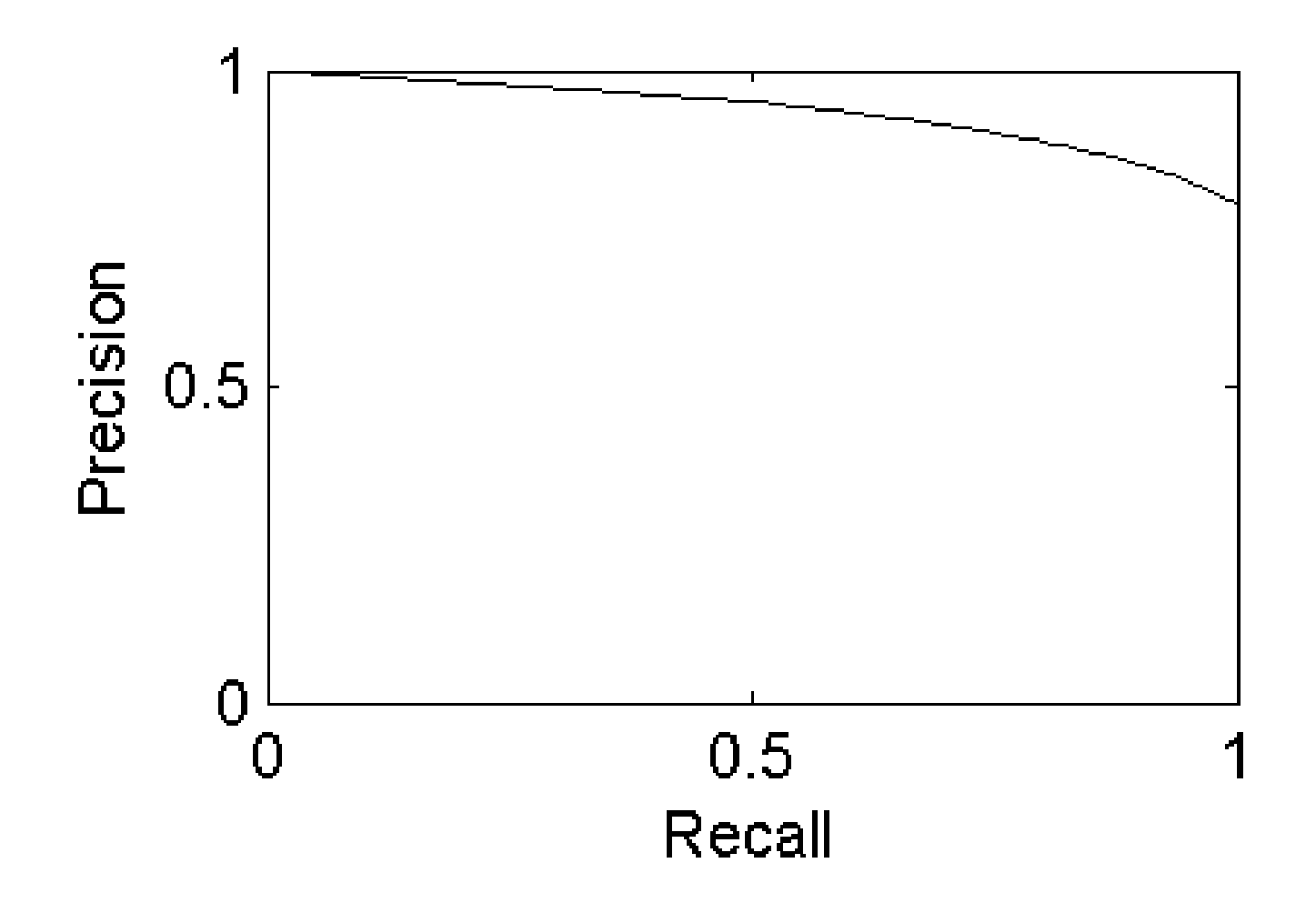

#### George Washington

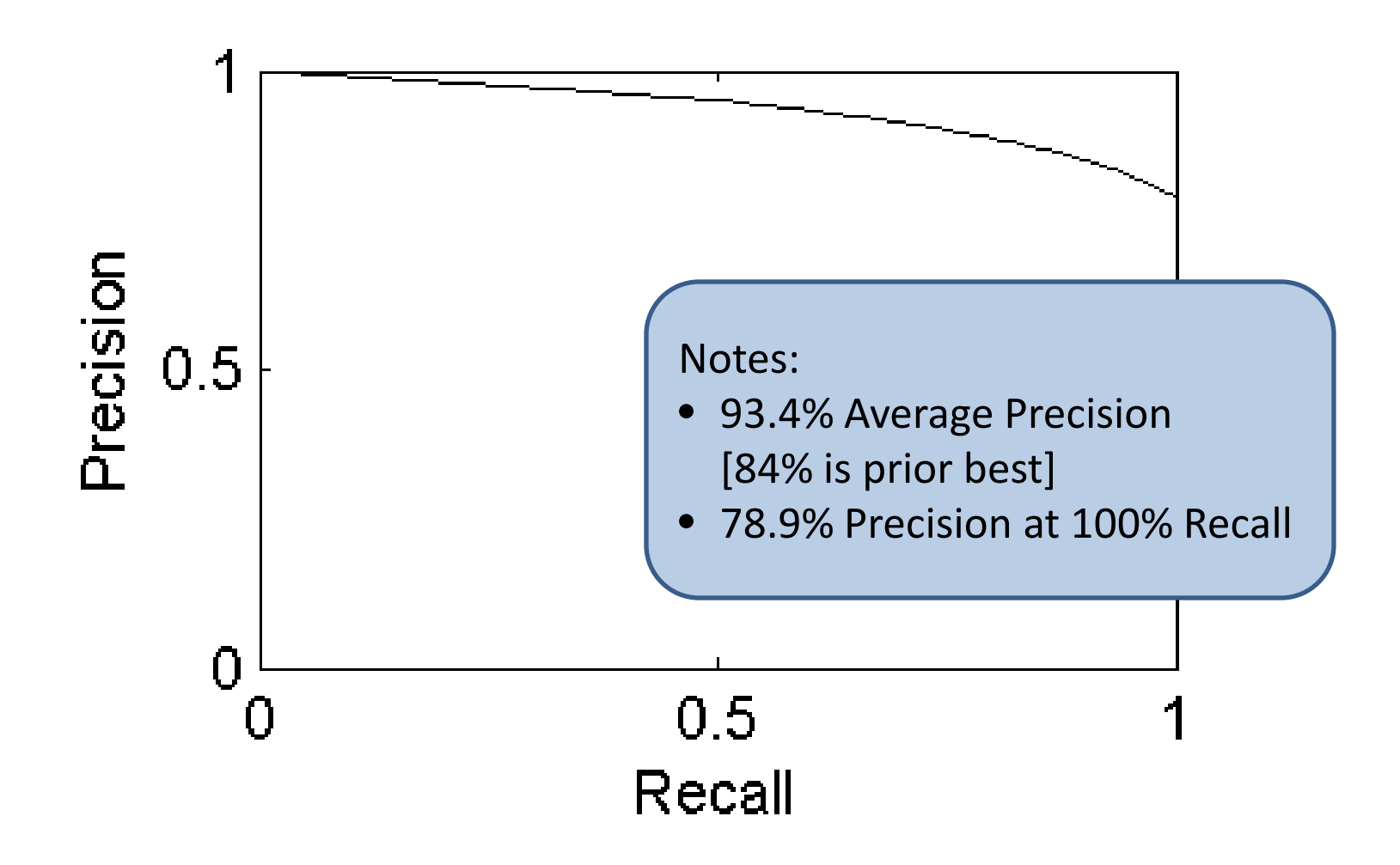

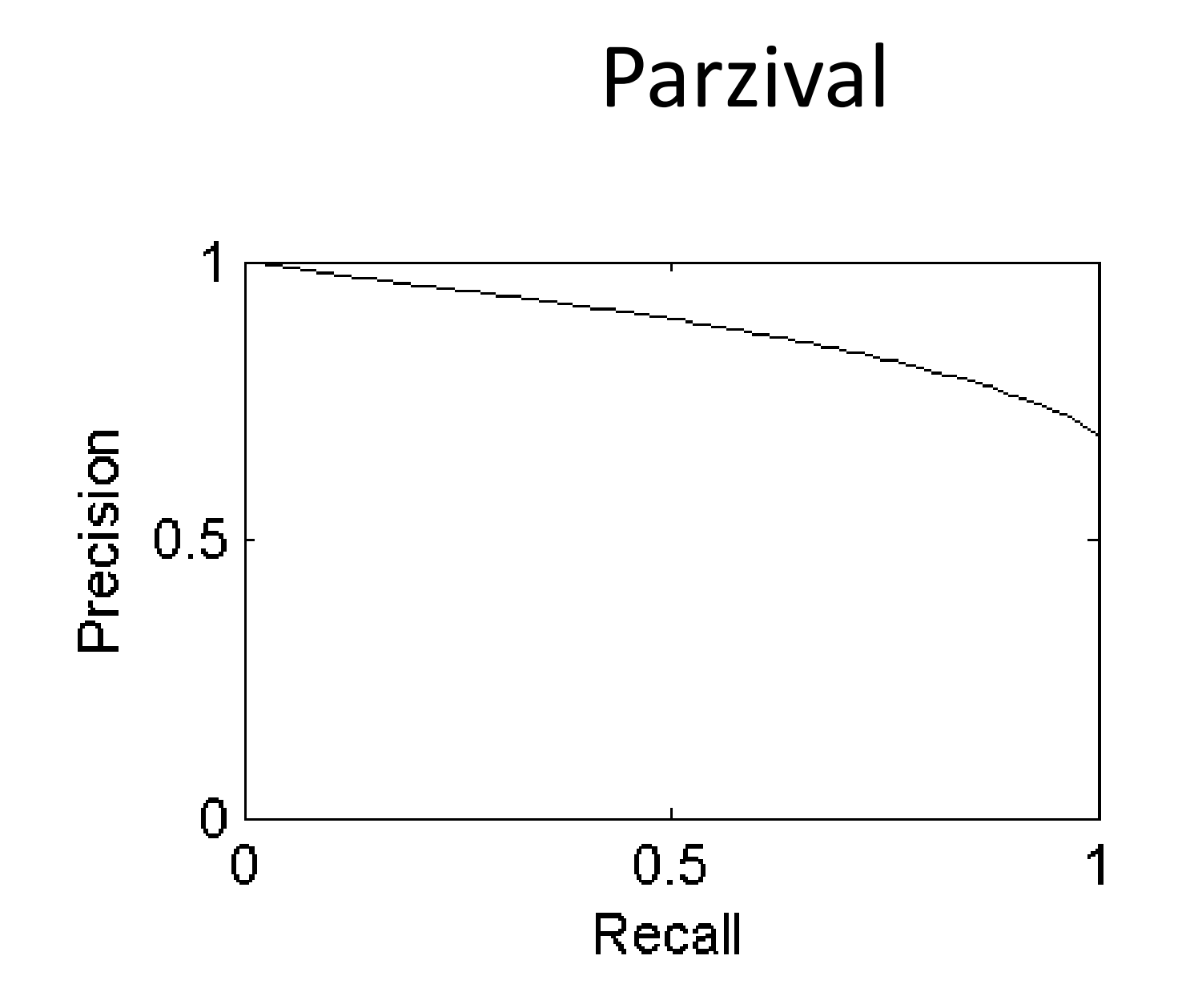

#### Parzival

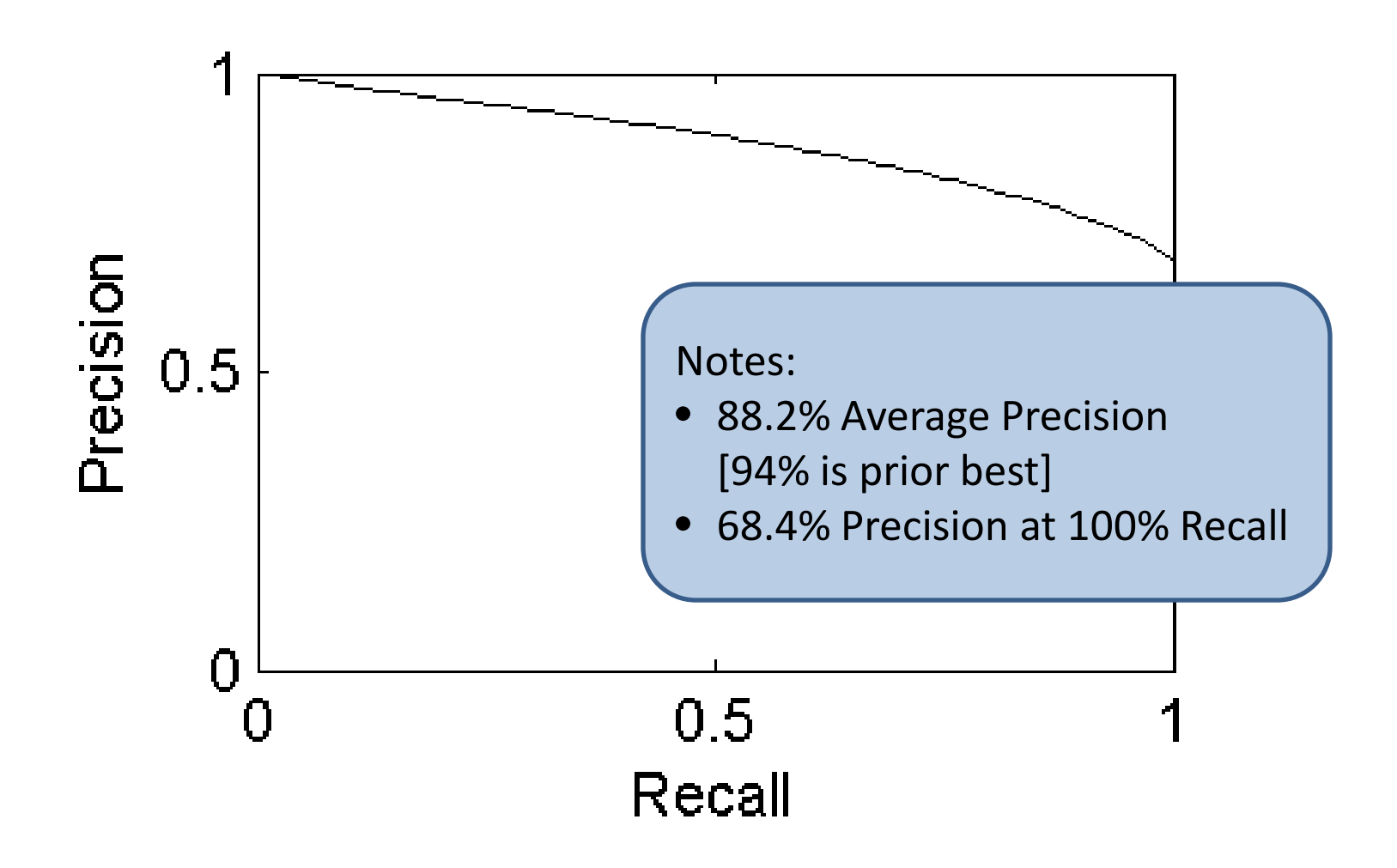
#### Parzival

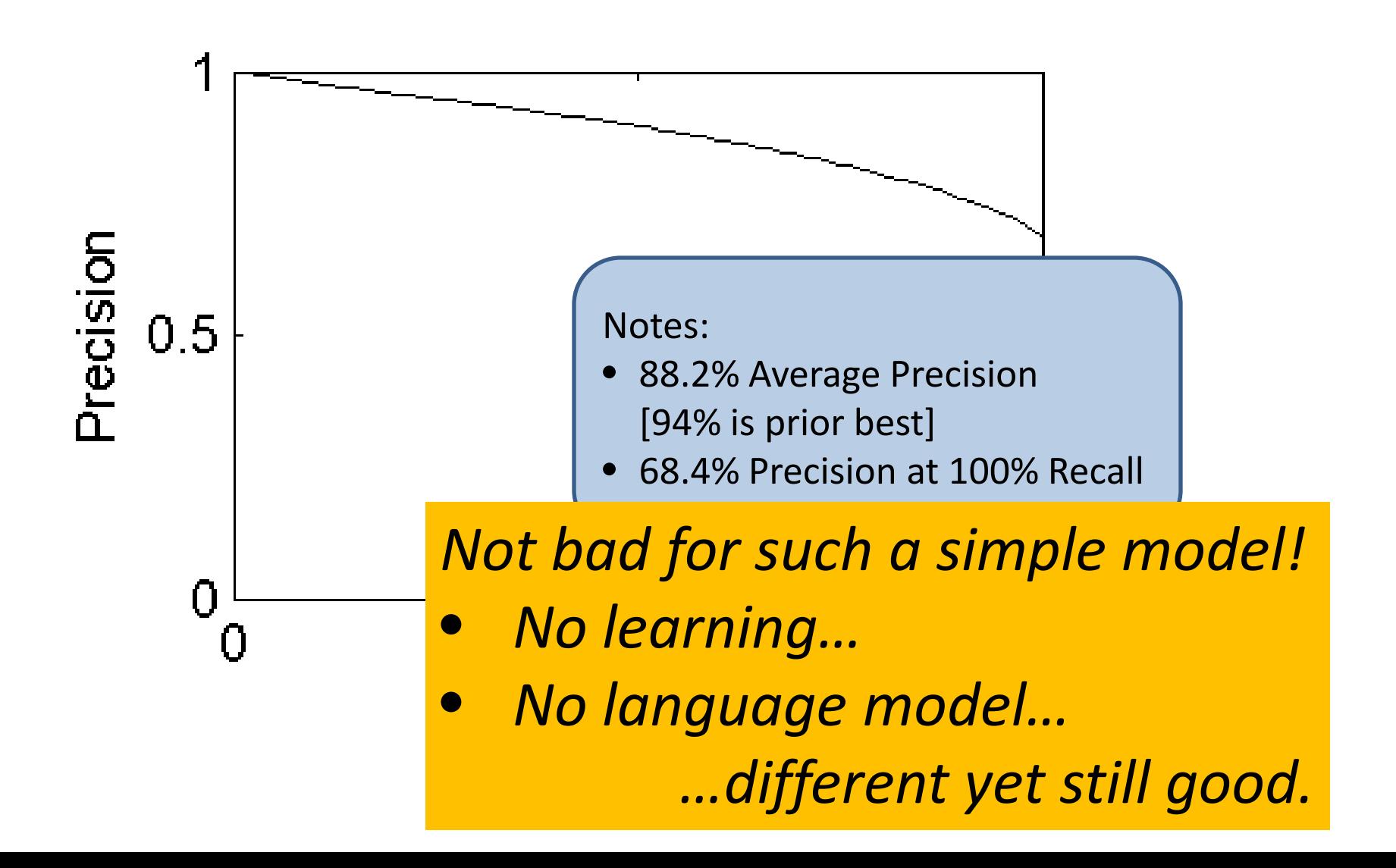

### Caveat Lector

- Some dependence on handwriting style
	- Intrinsic letter forms can vary
	- Cross-style spotting requires more research
- Limited invariance to scale & rotation
	- Match model scale to text in document
	- Correct skew/rotation prior to spotting
- Speed not yet real-time for large collections – Roughly 2 Mpixel/second for most words

## Part-Structured Promise

- Powerful matching/retrieval tool – Part models could be more complex
- Requires no training, language modeling, etc. – Easily applied to new languages, figures, etc.
- Intuitive pixel-level correspondences – Starting point for further processing?
- Reference code on my web page
	- I welcome opportunities to collaborate!

<http://cs.smith.edu/~nhowe/research/code/>

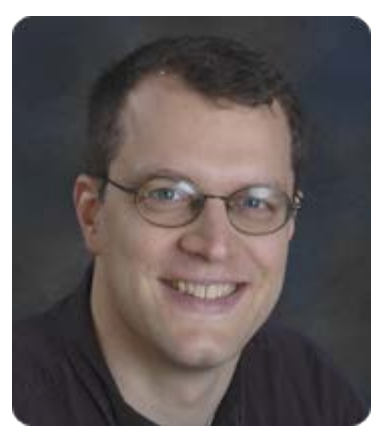

### Thank You

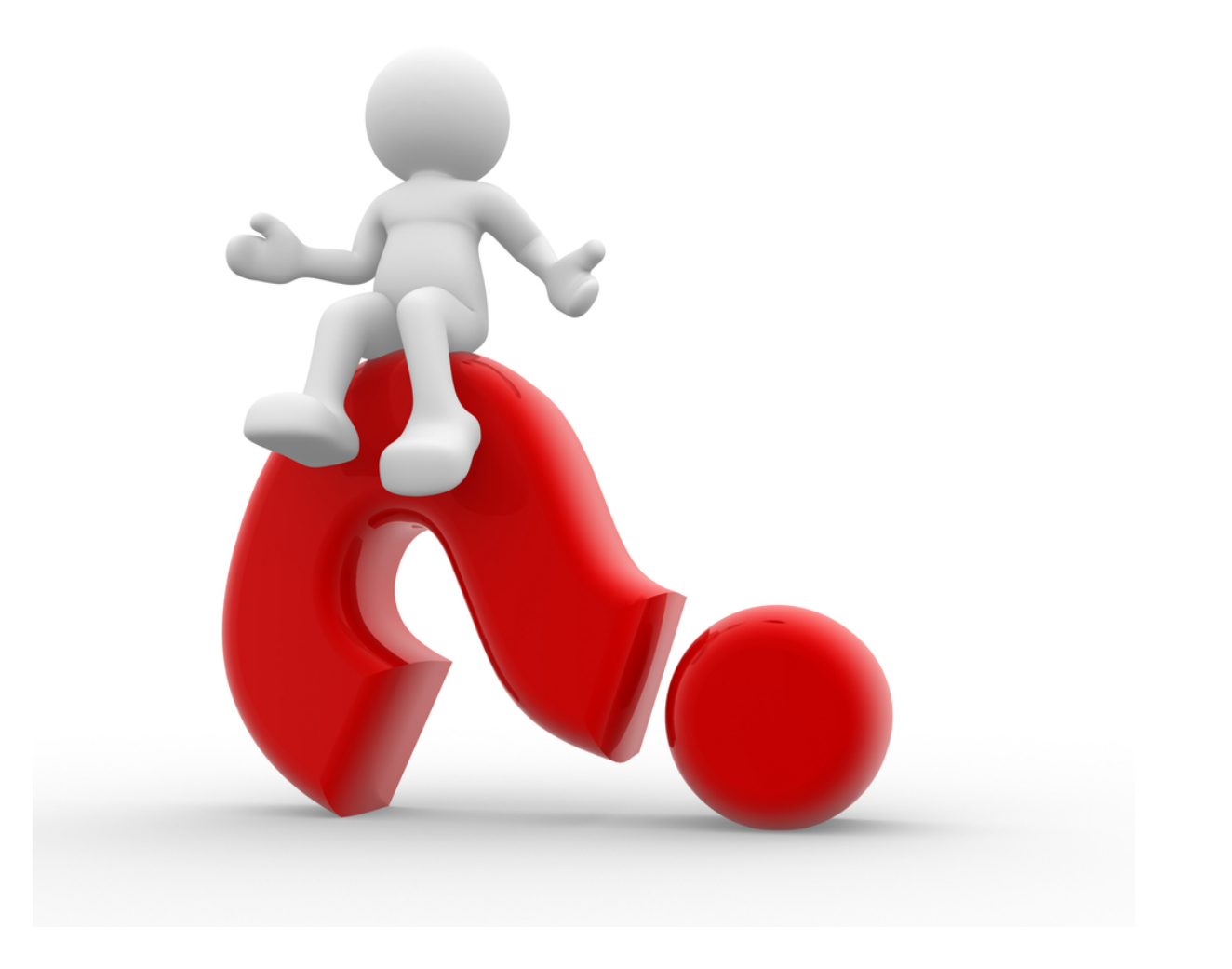

*© Nicholas R. Howe, Smith College*

### Rare Words

• Performs well with single training examples

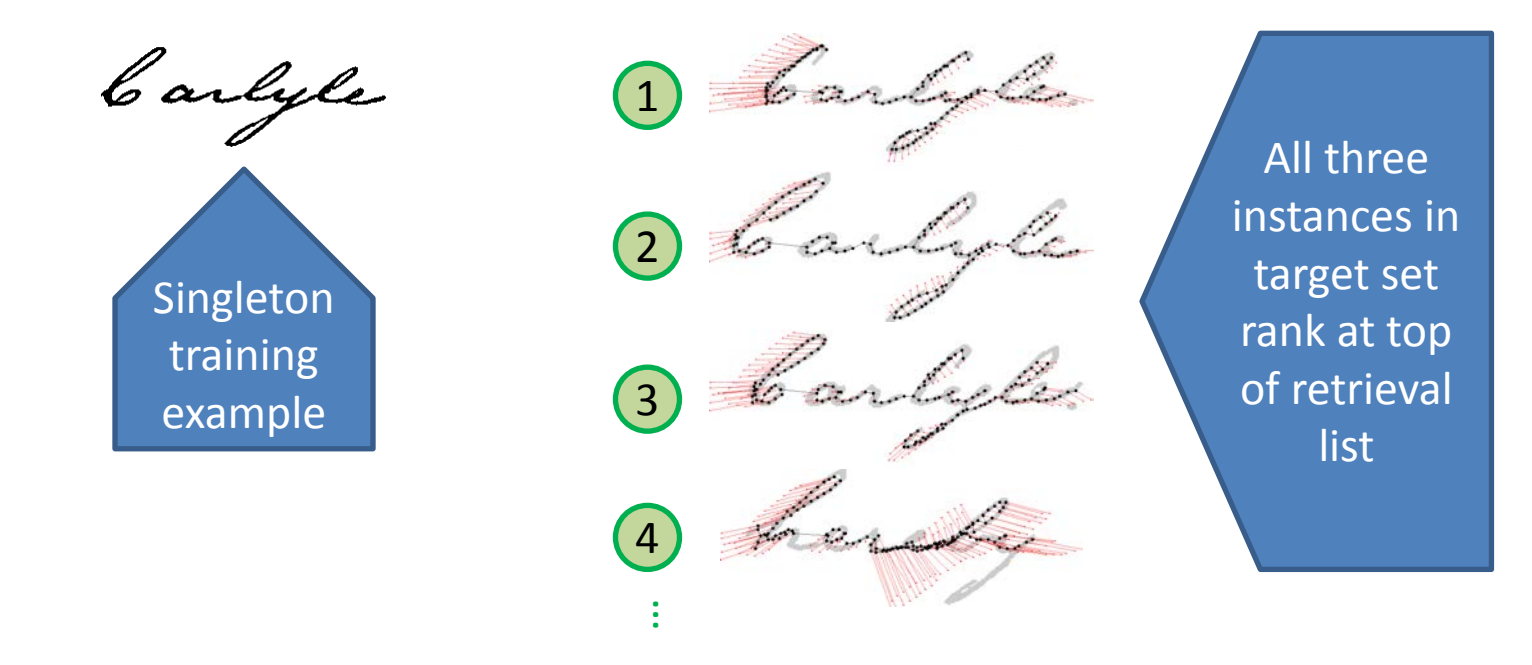

GW20: 25.4% of queries are singletons  $\rightarrow$  60.2% precision at full recall Parzival: 31.8% of queries are singleton  $\rightarrow$  69.5% precision at full recall

1. Find skeleton

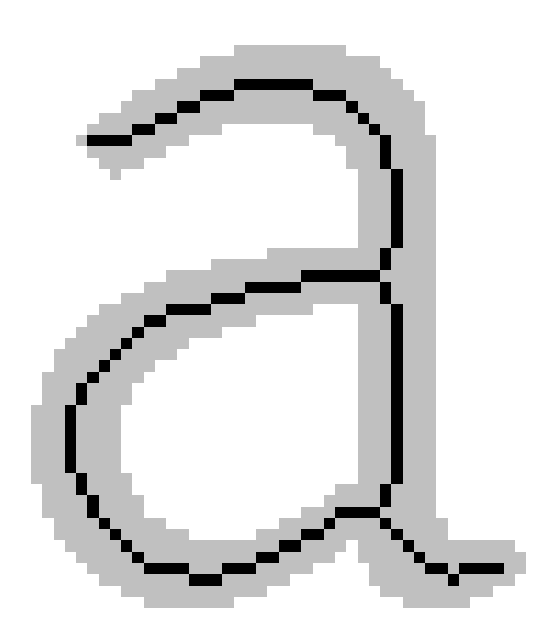

- 1. Find skeleton
- 2. Select endpoints & junctions

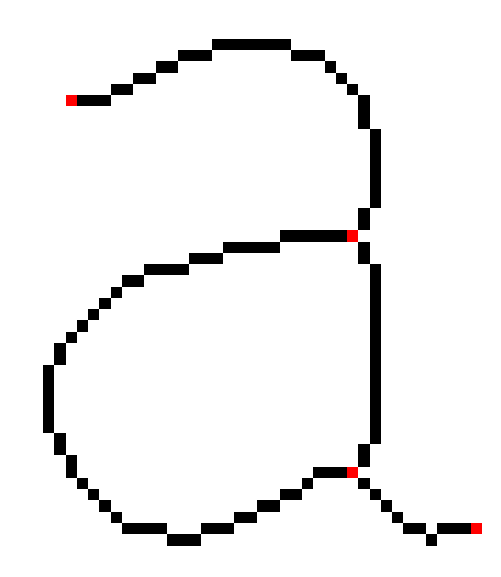

- 1. Find skeleton
- 2. Select endpoints & junctions
- 3. Add points chosen *2r* from included points

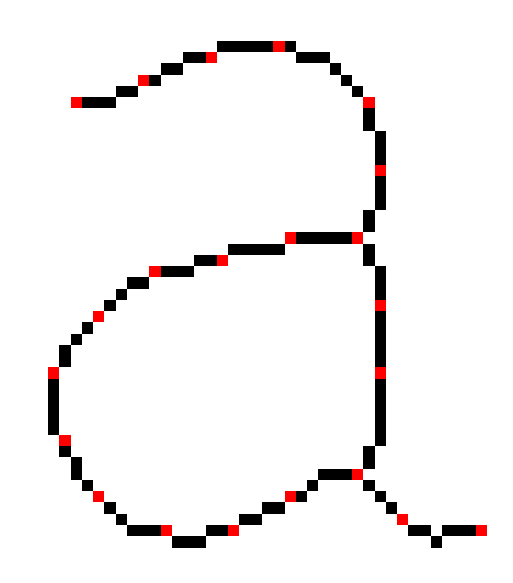

- 1. Find skeleton
- 2. Select endpoints & junctions
- 3. Add points chosen *2r* from included points
- 4. Additional points to fill remaining gaps

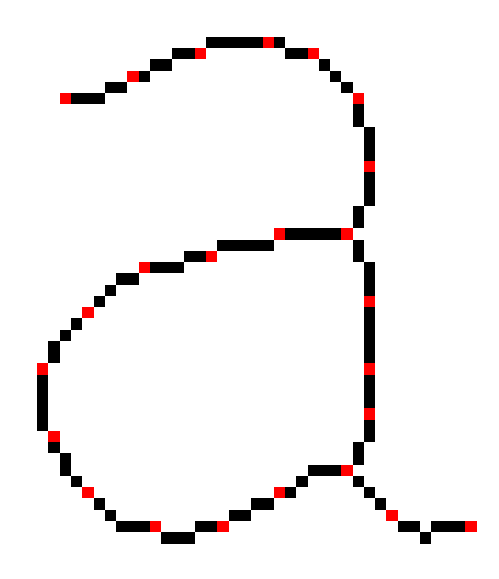

- 1. Find skeleton
- 2. Select endpoints & junctions
- 3. Add points chosen *2r* from included points
- 4. Additional points to fill remaining gaps
- 5. Form tree by greedily connecting closest pairs

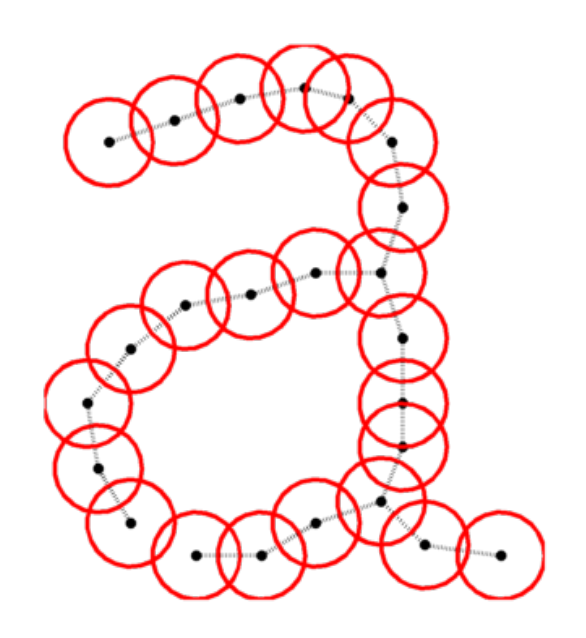

## Online vs. Offline Models

• Online query allows model structure to follow actual stroke

• Offline query must use *ad hoc* model structure

kball **Inkball** 

#### Some Matches

Theodericks burgh, Fredericksburgh. The ders Milningh Thedecichs bin

### Caveat Lector

- Some dependence on handwriting style
	- Intrinsic letter forms can vary
	- Cross-style spotting requires more research
- Limited invariance to scale & rotation
	- Match model scale to text in document
	- Correct skew/rotation prior to spotting
- Speed not yet real-time for large collections – Roughly 2-3 Mpixel/second for most words